### МІНІСТЕРСТВО ОСВІТИ І НАУКИ УКРАЇНИ ЗАХІДНОУКРАЇНСЬКИЙ НАЦІОНАЛЬНИЙ УНІВЕРСИТЕТ

## ЕКОНОМЕТРИКА:

## основи теорії та комп'ютерний практикум

(для студентів економічних спеціальностей денної та заочної форм навчання)

Тернопіль 2022

Березька К. М. Економетрика: Основи теорії та комп'ютерний практикум (для студентів економічних спеціальностей денної та заочної форм навчання). Тернопіль: ЗУНУ, 2022. 152 с.

#### Рецензенти:

- С. В. Мартинюк к. ф.-м. н., доцент кафедри інформатики і методики її викладання Тернопільського національного педагогічного університету імені Володимира Гнатюка
- О. С. Башуцька к. е. н., доцент кафедри економічної кібернетики та інформатики Західноукраїнського національного університету

Затверджено на засіданні кафедри прикладної математики протокол №1 від 26.08.2022.

У посібнику наведено короткі теоретичні відомості, приклади розв'язування задач з дисципліни «Економетрика» з допомогою прикладного програмного забезпечення. Для студентів денної та заочної форми навчання.

Березька К.М.

## ЗМІСТ

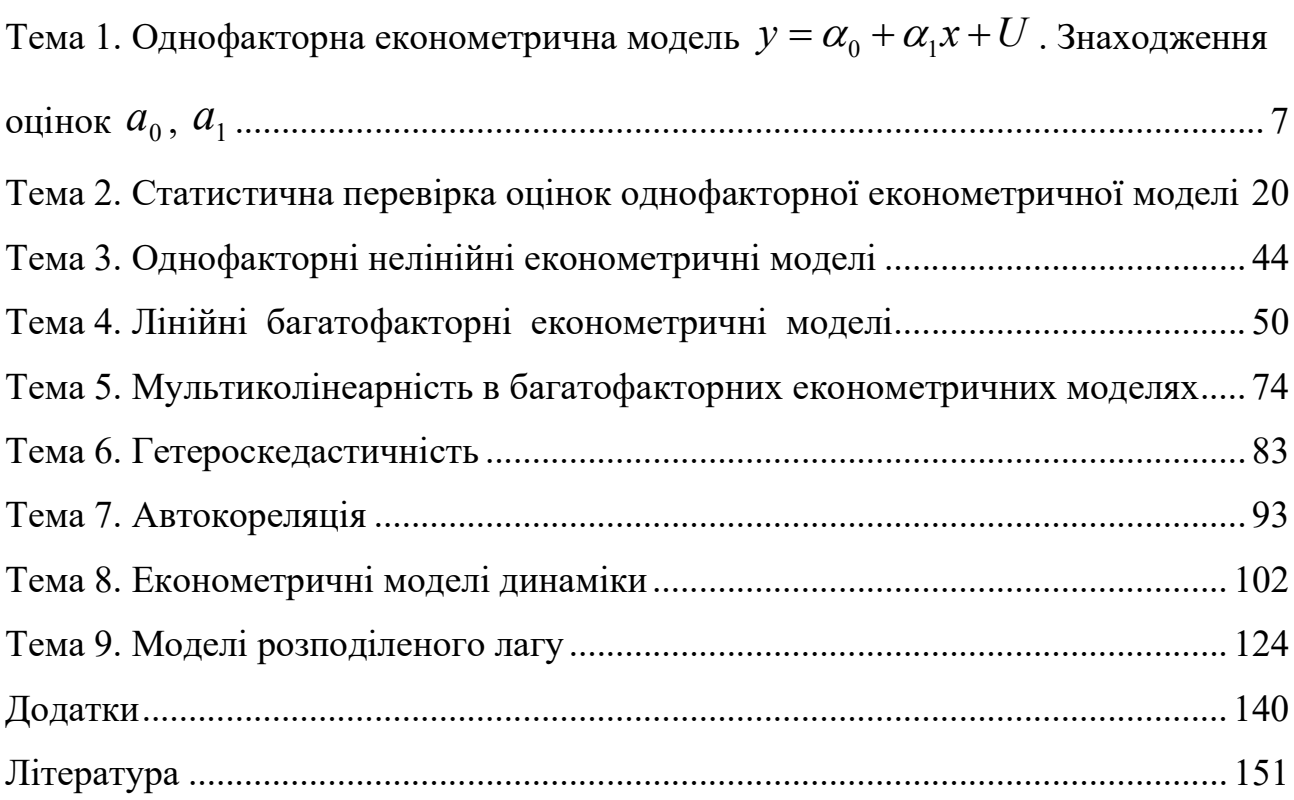

#### Вступ

Термін «економетрія», для позначення нового напрямку економічної науки, ввів львівський учений П. Чомпа, опублікувавши у Львові в 1910 році книгу «Нариси економетрії і природної теорії бухгалтерії, яка ґрунтується на політичній економії».

У 1930 році було засноване Економетричне товариство під назвою «Міжнародне товариство для розвитку економічної теорії і її зв'язку зі статистикою та математикою». В 1933 році це товариство видає журнал «Економетрія».

За рубежем перші праці з економетрії Г.Мура і Шульца були опубліковані в 20-30-их рр. XX століття. У 1928 році було опубліковано дослідження Ч.Кобба і П.Дугласа про виробничу функцію, яка ввійшла в економетрію як класичний приклад. В перших працях з економетрії моделі мали вигляд рівнянь лінійної регресії з параметрами, оцінюваними методом найменших квадратів.

З часом, а саме з 30-их років відомі економісти Я.Танберген, Л.Клейн, Р.Стоун розробили моделі економіки, які описували статистичні зв'язки виробництва кінцевого, індивідуального і державного попиту, цін, податків, зовнішньої торгівлі та інші. Такі моделі вже складалися з багатьох рівнянь. Тому виникла проблема оцінювання параметрів таких моделей, що привело до необхідності розширення математичного апарату та можливостей практичного використання економетрії.

На сучасному етапі економетричні методи використовуються не тільки в економіці, а й інших галузях: історія, соціологія, біологія та ін. суспільних і природничих науках.

В буквальному перекладі «економетрія» означає «вимірювання в економіці». Проте це не є прямі вимірювання тих чи інших показників по факту. Н-д, визначення по агрофірмі зібраного урожаю за рік на основі річної звітності про діяльність агрофірми, чи визначення затрат конкретної сім'ї на комунальні послуги за рік шляхом сумування цих затрат по квитанціях за

окремі місяці. Методикою вимірювання цих показників займаються інші науки. Поняття економетрії є набагато ширшим, хоча вимірювання є однією з її складових частин. За класичним визначенням економетрія - це наука що вивчає кількісні закономірності та взаємозв'язки економічних обє'ктів і процесів за допомогою математико-статистичних методів та моделей [1]. Економетрія є інструментом, який дозволяє перейти від якісного рівня аналізу до кількісного (використовуючи статистичні дані досліджуваних величин). Методом економетрії є статистичні методи (дисперсійний та кореляційний аналіз і метод регресії). Так як ці методи використовуються до незвичного предмету, то доводиться їх модернізувати або шукати нові підходи. Економетрія – це є синтез економічної теорії, математичної економіки, економічної та математичної статистики. Чим відрізняється економетрія від економічної теорії? Насамперед тим, що економічна теорія пропонує твердження, які є в більшості випадків за своєю сутністю якісними. Наприклад, що зниження ціни товару сприятиме зростанню попиту на цей товар. Але сама теорія не наводить кількісного виміру взаємозв'язку цих двох показників, тобто вона не показує на скільки зросте чи зменшиться попит при зміні ціни товару на деяку величину. Обчислення відповідних кількісних оцінок є завданням економетрії.

На відміну від математичної економіки, яка виражає економічну теорію в математичній формі без мети вимірювання, економетрія, навпаки, зацікавлена в емпіричному підтвердженні економічної теорії. Економетрія використовує математичні рівняння запропоновані математиками-економістами, але перетворює їх у форму більш придатну для емпіричного тестування.

Економічна статистика в основному стосується збору, обробки та зображення економічних даних у формі діаграм і таблиць. Зібрані дані економетристи використовують для роботи.

Економетрія є самостійною дисципліною, але використовує поняття та методи розв'язку математичної статистики, теорії імовірностей, математичного програмування, лінійної алгебри та інші розділи математики.

5

Окрім знань економічних, математичних і статистичних економетрія вимагає від економетриста й знань комп'ютера. На сучасному етапі існує багато спеціалізованих статистичних пакетів, які можна використати при розв'язування задач економетрії, а також можна скористатися універсальним програмним продуктом EXCEL, з яким знайомиться молоде покоління ще з шкільної парти і який надасть користувачеві всі необхідні програмні засоби та інструменти для розрахунків, побудови таблиць, графіків.

## ТЕМА 1. ОДНОФАКТОРНА ЕКОНОМЕТРИЧНА МОДЕЛЬ

 $y = \alpha_0 + \alpha_1 x + U$  . ЗНАХОДЖЕННЯ ОЦІНОК  $a_0, a_1$ 

Короткі теоретичні відомості

- 1. Регресійна та економетрична модель, їх інформаційна база та етапи побудови.
- 2. Причини введення в модель  $y = \alpha_0 + \alpha_1 x + U$  випадкового доданку  $u$ .
- 3. Знаходження статистичних оцінок однофакторної економетричної моделі методом найменших квадратів (МНК).

1. Побудова економетричних моделей базується на технології моделювання, яка характерна для здійснення регресійного аналізу. Регресія починається там, де є ряд спостережень над досліджуваними величинами

| $y$ | $y_1$ | $y_2$ | $\ldots$ | $y_n$ |
|-----|-------|-------|----------|-------|
| $x$ | $x_1$ | $x_2$ | $\ldots$ | $x_n$ |

– який є рядом даних, а х і  $y$  – випадкові величини, при цьому  $x_i$ ,  $y_i$  – їх практичні реалізації або можливі значення,  $n -$ кількість спостережень.

При вимірюванні кількісних ознак можуть бути отримані два типи рядів даних - динамічні та варіаційні.

Динамічний ряд - це послідовність спостережень за процесом або явищем у рівновіддалені проміжки часу. Якщо  $x_i$  - значення деякої ознаки економічного процесу в  $i - \check{n}$  проміжок часу, то динамічний ряд  $x_1, x_2, ...,$  $x_i, \ldots, x_n$  можна отримати, вимірюючи значення цієї ознаки в рівновіддалені проміжки часу.

Варіаційні ряди - це ряди даних, які показують кількісну міру певної ознаки у всіх об'єктів однієї сукупності, наприклад, оцінки за екзамен студентів однієї групи.

Першим кроком до побудови регресійної моделі є ідентифікація змінних (спостережуваних величин) [3]. Треба визначити яка із спостережуваних величин є ознакою (залежною величиною, пояснюваною змінною, функцією), а які величини є незалежними (аргументами, пояснюючими змінними, факторами). Якщо ми записуємо, що

$$
y=f(x), \tag{1.1}
$$

то вважаємо, що змінні є ідентифіковані і y, в цьому випадку, пояснювана змінна,  $x -$ пояснююча.

Другим етапом до побудови регресійної моделі є специфікація моделі, а саме: на основі даних ряду досліду потрібно визначити аналітичну форму зв'язку (1.1).

Найчастіше специфікацію проводять з допомогою хмарки точок (діаграми розсіювання). На осі абсцис відзначають значення незалежної змінної  $(x)$ , на осі ординат - значення залежної змінної  $(y)$ .

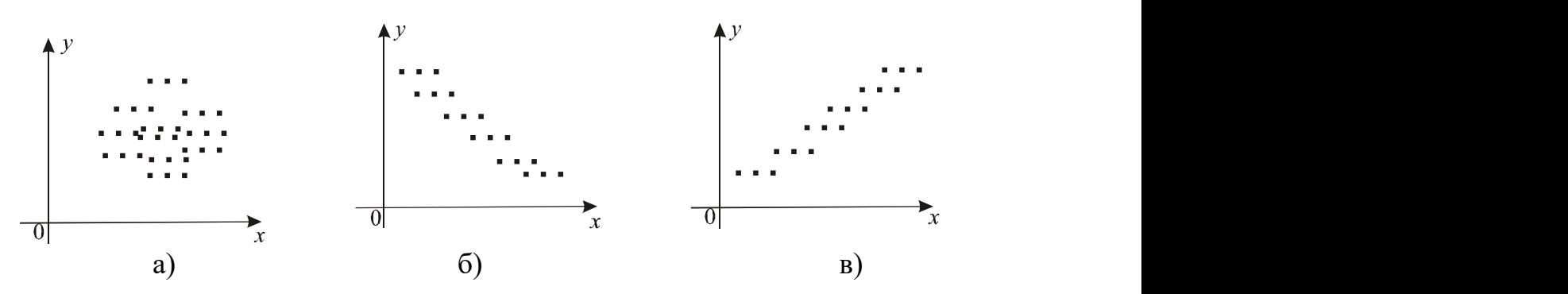

Рис. 1.1. Діаграма розсіювання: а) зв'язок між y та x відсутній; б) зв'язок – лінійний, спадний; в) зв'язок – лінійний, зростаючий

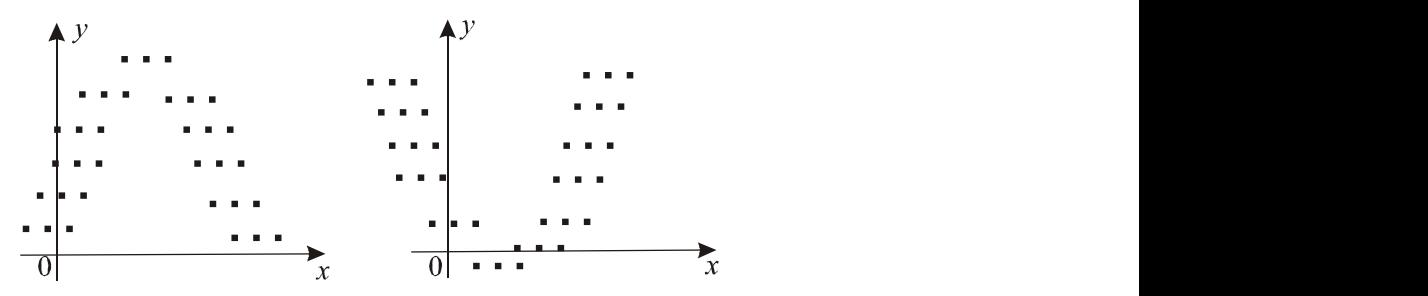

Рис. 1.2. Діаграми розсіювання – зв'язок між  $y$  та *х* параболічний

За виглядом діаграми розсіювання можна висунути гіпотезу про лінійність чи нелінійність зв'язку між змінними.

III-й етап - оцінка параметрів моделі.

 $IV - \breve{n}$  – аналіз моделі по залишках. (III–й і IV–й етапи розглянемо нижче).

Припустимо, що в результаті специфікації ми переконалися, що

залежність між у та  $x$  - лінійна, тоді (1.1) набере вигляду:

$$
y = \alpha_0 + \alpha_1 x + U \tag{1.2}
$$

де:  $\alpha_0$ ,  $\alpha_1$  невідомі детерміновані параметри;  $y$  - вектор спостережень за залежною змінною,  $y = \{y_1, y_2, ..., y_n\}$ ;  $x$  – вектор спостережень за незалежною змінною,  $x$  =  $\{x_1, x_2, ..., x_n\}$ ;  $U$  – випадкова складова, збурення,  $U$  =  $\{U_1, U_2, ..., U_n\}$ .

Рівняння регресії (1.2) - називається економетричною моделлю, якщо у та х є кількісними показниками деяких економічних явищ чи процесів. Таким чином, рівняння регресії перетворюється в економетричне, якщо воно налагоджує зв'язок між кількісними показниками об'єктів економіки.

2. Існують пояснення введення в модель (1.2) випадкового доданку U. В рівняннях регресії він вводиться лише по одній причині, через помилки виміру.

В економетрії причини складніші:

1) в економетричних моделях на ознаку діє така кількість факторів, яка значно перевищує кількість дослідів, замірів, об'єм. По тій причині з ситуації виходять так: з усіх змінних виділяють 1, 2 чи 3 значущих, а решту об'єднують в одну, яку називають випадковою величиною. Зрозуміло, що решта змінних діє в різних напрямках, тому ми можемо вважати її середню дію рівною 0.

$$
M(U) = 0
$$
, afo $M(U_i) = 0$ ,  $i = \overline{1,n}$ .

Крім того за центральною граничною теоремою Ляпунова  $U$  нормально розподілена величина. Центральна гранична теорема Ляпунова: якщо випадкова величина x представляє собою суму дуже великого числа взаємно незалежних випадкових величин, вплив яких на всю суму як завгодно малий, то x має розподіл близький до нормального).

На функцію попиту впливає багато ознак, але з них усіх ми виділяємо 2, ціну та прибуток. А решту обєднують у випадкову величину і модель попиту буде мати вигляд (1.2).

2) полягає в тому, що предметом економетрії є людське суспільство з його багатогранністю смаків і уподобань, які неможливо нічим, крім випадкової величини відобразити.

3) полягає у похибці вимірювання.

3. Переходимо до III-го етапу - оцінки параметрів моделі. Задача економетрії полягає в точковому або інтервальному оцінюванні параметрів економетричної моделі. Практично моделі (1.2) не існує, її потрібно оцінити деяким рівнянням

$$
\hat{y} = a_0 + a_1 x \,, \tag{1.3}
$$

де  $a_0$  та  $a_1$  називаються статистичними оцінками параметрів  $\alpha_0$  та  $\alpha_1$  і знаходяться на основі вибіркових даних. Якщо розглянути (1.3) як пряму на площині, то  $a_0$  – перетин з віссю ординат,  $a_1$  –нахил прямої до осі абсцис.  $a_1$ також визначає зміну результативного показника при зміні x на одиницю. Значення  $\hat{y}_i$  показують середнє значення залежної змінної упри заданому  $x_i$ , у припущенні, що єдиною причиною зміни y є змінна x , а випадкова збурена змінна u прийняла значення, рівне нулеві. Розкид спостережених значень змінної у довкола  $\hat{y}_i$  зумовлений впливом множини неврахованих факторів. Різниця між  $y_i$  і розрахунковим  $\hat{y}_i$  називається залишком (відхиленням), який дає числову оцінку значення збурення  $U$ . Отже, він визначається  $u_i = y_i - \hat{y}_i$ ,  $i = \overline{1,n}$ . Чим менше значення  $u_i$ , тим краще підібрана пряма. На цьому грунтується метод найменших квадратів, до якого ми переходимо.

Взагалі, існує необмежена кількість прямих  $y = a_0 + a_1 x$ , які можна провести через множину спостережуваних точок. Щоб знати, яку пряму вибрати, потрібно користуватись певним критерієм. Згідно методу найменших квадратів (МНК) потрібно провести пряму таким чином, щоб сума квадратів залишків була мінімальною. Тобто ідея МНК полягає в побудові цільової функції, яка мінімізує суму квадратів відхилень  $u_i = y_i - \hat{y}_i$  (див. рис. 1.3).

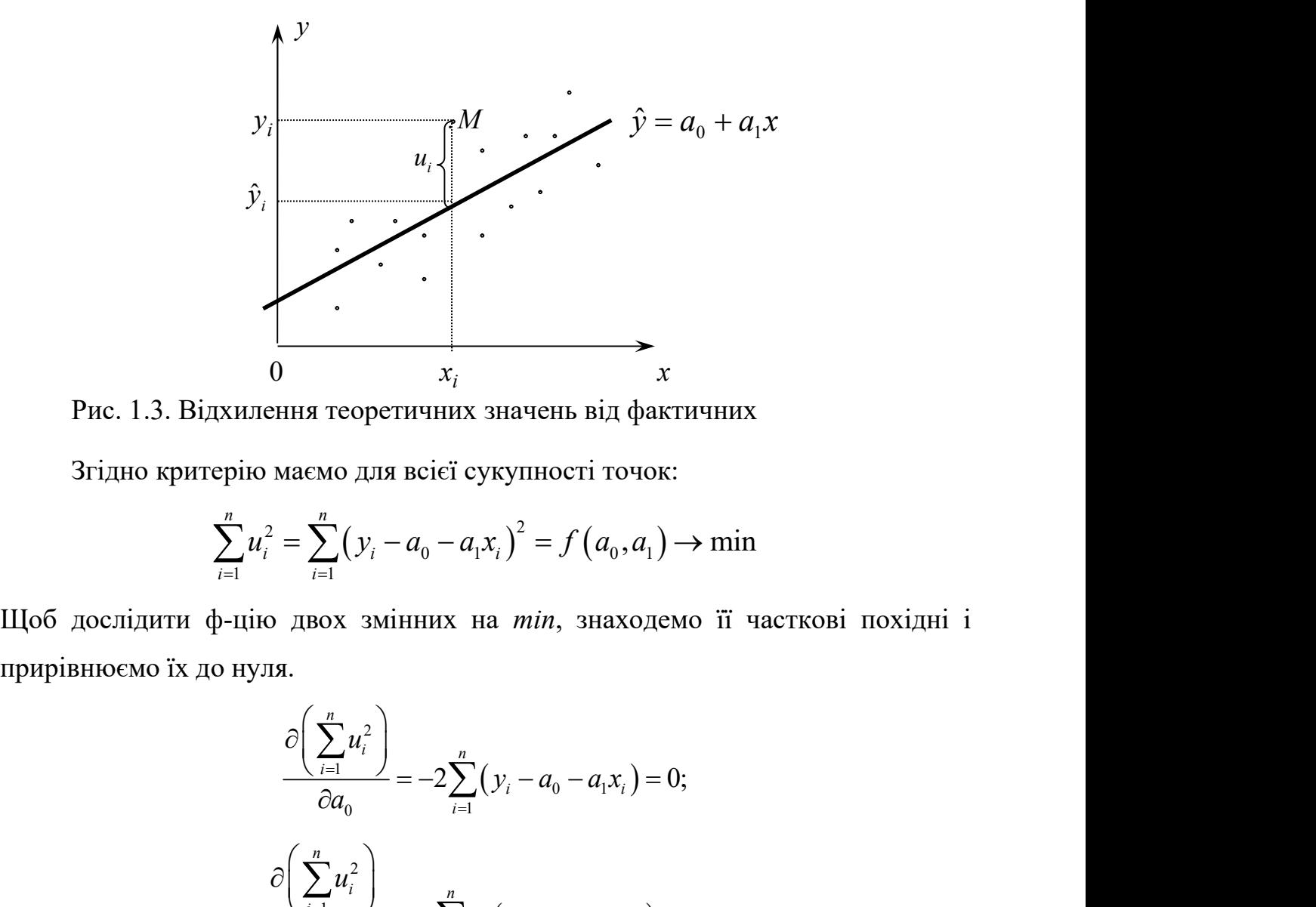

Рис. 1.3. Відхилення теоретичних значень від фактичних

Згідно критерію маємо для всієї сукупності точок:

$$
\sum_{i=1}^{n} u_i^2 = \sum_{i=1}^{n} (y_i - a_0 - a_1 x_i)^2 = f(a_0, a_1) \to \min
$$

Щоб дослідити ф-цію двох змінних на min, знаходемо її часткові похідні і прирівнюємо їх до нуля.

ення теоретичних значень від фактичних)  
\nмаємо для всієї сукупності точок:  
\n
$$
r_i^2 = \sum_{i=1}^n (y_i - a_0 - a_1 x_i)^2 = f(a_0, a_1) \rightarrow \min
$$
  
\nso двох змінних на *min*, значодемо її часткові похідні і  
\nля.  
\n
$$
\frac{\partial \left(\sum_{i=1}^n u_i^2\right)}{\partial a_0} = -2 \sum_{i=1}^n (y_i - a_0 - a_1 x_i) = 0;
$$
\n
$$
\frac{\partial \left(\sum_{i=1}^n u_i^2\right)}{\partial a_1} = -2 \sum_{i=1}^n x_i (y_i - a_0 - a_1 x_i) = 0.
$$
\nTemy лінійних рівнянь:

Звідки отримаємо систему лінійних рівнянь:

$$
\begin{cases}\n\sum_{i=1}^{n} y_i = na_0 + a_1 \sum_{i=1}^{n} x_i; \\
\sum_{i=1}^{n} y_i x_i = a_0 \sum_{i=1}^{n} x_i + a_1 \sum_{i=1}^{n} x_i^2,\n\end{cases} (1.4)
$$

яка називається нормальною системою МНК. Розв'язавши систему, одержимо статистичні оцінки. Зокрема, якщо систему розв'язати методом Крамера, то отримаємо:

$$
a_0 = \frac{i}{i} = 1 \quad \frac{n}{i} = 1 \quad \frac{n}{i} =
$$

Другий спосіб, без розв'язання системи. Поділимо перше рівняння системи  $(1.4)$  на *n* 

$$
\frac{\sum\limits_{i=1}^{n} y_i}{n} = a_0 + a_1 \frac{\sum\limits_{i=1}^{n} x_i}{n}
$$

і введемо позначення для середніх арифметичних n  $\mathcal{Y}_i$ y i  $\sum y_i$  $=\frac{i=1}{i}$ , n  $\mathcal{X}_{i}$  $\mathcal{X}$ i  $\sum x_i$  $=\frac{i=1}{i}$ . Тоді

рівняння набуде вигляду

$$
y = a_0 + a_1 x.
$$
 (1.6)

n

n

Таким чином, оціночна пряма проходить через точку, координати якої є середні арифметичні вибіркових даних.

Віднімемо (1.6) від (1.3):

ом, оціночна пряма проходить через точку, координати якої є  
\nчні вибіркових даних.

\n(1.6) від (1.3):

\n
$$
\hat{y}_i - \overline{y} = a_1(x_i - \overline{x}) \qquad (1.6')
$$
\nтачимо прирости (віджилення від середнього арифметичного)

\n
$$
y_i - \overline{y} = \Delta y_i, \quad x_i - \overline{x} = \Delta x_i, \quad \text{годі } \hat{y}_i = \overline{y} + a_1 \Delta x_i.
$$
\nерію маємо

\n
$$
z_i^2 = \sum_{i=1}^n (y_i - \overline{y} - a_1 \Delta x_i)^2 = \sum_{i=1}^n (\Delta y_i - a_1 \Delta x_i)^2 = f(a_1) \rightarrow \min
$$
\nцти ф-цію на тіп, значодемо її похідну по  $a_1$  і прирівняємо її

Нехай позначимо прирости (відхилення від середнього арифметичного) через

$$
y_i - \overline{y} = \Delta y_i
$$
,  $x_i - \overline{x} = \Delta x_i$ ,  $\text{roqi } \hat{y}_i = \overline{y} + a_1 \Delta x_i$ .

Згідно критерію маємо

$$
\sum_{i=1}^{n} u_i^2 = \sum_{i=1}^{n} \left( y_i - \overline{y} - a_1 \Delta x_i \right)^2 = \sum_{i=1}^{n} \left( \Delta y_i - a_1 \Delta x_i \right)^2 = f(a_1) \to \min
$$

Щоб дослідити ф-цію на min, знаходемо її похідну по  $a_1$  і прирівняємо її до нуля:

13  

$$
\frac{d\left(\sum_{i=1}^{n} u_i^2\right)}{da_1} = -2\sum_{i=1}^{n} \Delta x_i \left(\Delta y_i - a_1 \Delta x_i\right) = 0.
$$

Звідси отримаємо

$$
\sum_{i=1}^n \Delta x_i \Delta y_i = a_1 \sum_{i=1}^n \Delta^2 x_i.
$$

Отже, статистичну оцінку  $a_1$  можна обчислити за формулою

$$
a_1 = \frac{\sum_{i=1}^{n} \Delta x_i \Delta y_i}{\sum_{i=1}^{n} \Delta^2 x_i},
$$
\n(1.7)

а оцінку  $a_0$  згідно (1.6)

$$
a_0 = y - a_1 x. \t\t(1.7)
$$

За формулами (1.7) і (1.7') обчислюються статистичні оцінки по МНК через прирости (відхилення від середніх арифметичних).

Формулу (1.7) можна записати у вигляді

$$
a_1 = \frac{\text{cov}(x, y)}{\text{var}(x)},
$$

оскільки, за означенням, коефіцієнт коваріації між x та y дорівнює

$$
cov(x, y) = \frac{1}{n} \sum_{i=1}^{n} (x_i - \overline{x})(y_i - \overline{y}),
$$

а дисперсія змінної x визначається за формулою

$$
\sigma^2(x) = \text{var}(x) = \frac{1}{n} \sum_{i=1}^{n} (x_i - \overline{x})^2
$$
.

#### ОСНОВНІ РЕЗУЛЬТАТИ ТЕМИ

1. Однофакторна економетрична модель:

$$
y = \alpha_0 + \alpha_1 x + U.
$$

2. Оціночне рівняння:

$$
\hat{y} = a_0 + a_1 x.
$$

3. Оцінки за МНК визначаються з системи нормальних рівнянь

$$
\begin{cases}\n\sum_{i=1}^{n} y_i = na_0 + a_1 \sum_{i=1}^{n} x_i; \\
\sum_{i=1}^{n} y_i x_i = a_0 \sum_{i=1}^{n} x_i + a_1 \sum_{i=1}^{n} x_i^2, \\
\text{afoo sa \n\phi \text{ophyna} \text{nm} \quad a_1 = \frac{\sum_{i=1}^{n} \Delta x_i \Delta y_i}{\sum_{i=1}^{n} \Delta^2 x_i}, \ \ a_0 = y - a_1 \overline{x}.\n\end{cases}
$$

#### Завдання

Відомі дані по 10 містах України за деякий однаковий період кількості пунктів обміну валюти і виручки в тис. грн. [6]. Дані наведені в таблиці. Побудувати лінійну економетричну модель залежності  $y = f(x)$ .

- 1. Розрахувати оцінки  $a_0$  та  $a_1$  методом:
- МНК (за системою нормальних рівнянь);
- МНК (через відхилення від середніх арифметичних).
- 2. Дати геометричну інтерпретацію оціночних рівнянь.

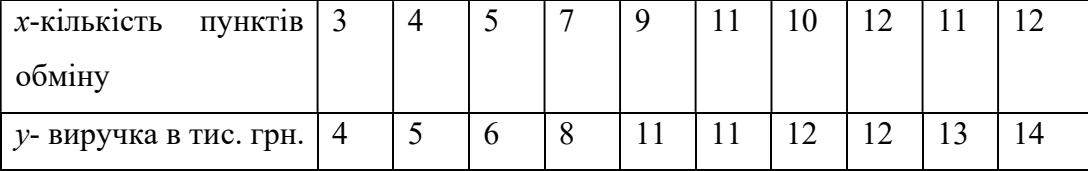

#### Хід роботи.

 Вихідні дані заносимо в перші два стовпці А3:В12 (таблиця 2.1). Специфікацію моделі здійснюємо з допомогою діаграми розсіювання. Порядок побудови її аналогічний побудові діаграми додатку 1 тільки з тією відмінністю, що у діалоговому вікні Майстер діаграм крок 2 з 5 вибираємо тип діаграми Точкова і у діалоговому вікні Майстер діаграм крок 3 з 5 вибираємо вид точкової діаграми 1.

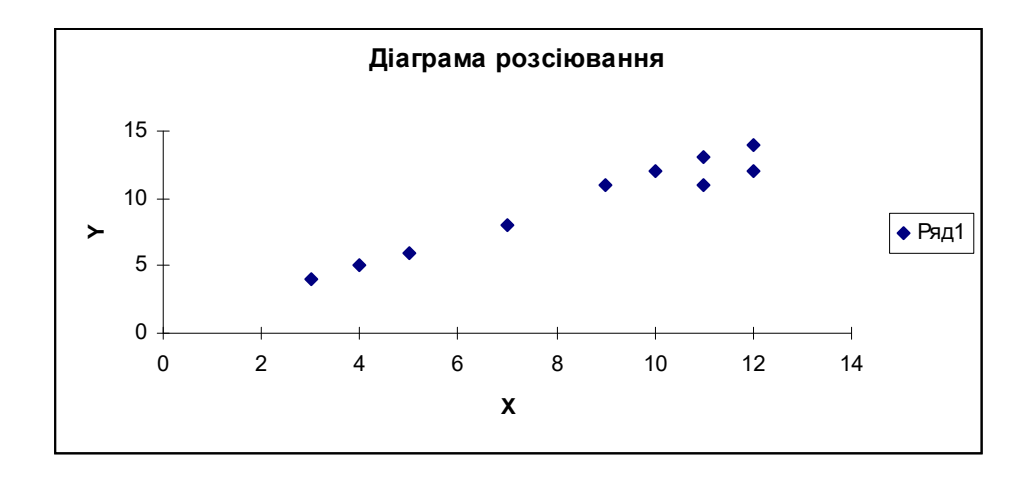

Переконавшись з графіку, що залежність між фактором  $x$  і показником  $y$ лінійна, знаходимо оціночне рівняння у вигляді

$$
\hat{y} = a_0 + a_1 x \, .
$$

Оцінки параметрів  $a_0$  та  $a_1$  обчислюємо за формулами (1.5).

Опишемо порядок роботи на пакеті Excel. Для знаходження добутку  $x_1 y_1$ у комірку С3 вводиться формула =А3\*В3 (табл. 1.1). Дальше копіюємо цю формулу в комірки С4:С12. Для копіювання курсор ставимо в комірку С3, а покажчик миші наводимо на маленький квадратик в правому нижньому куті комірки. Коли покажчик миші перетвориться в хрестик натискаємо ліву клавішу миші і відмічаємо блок копіювання. Можна копіювати через буфер обміну. В комірку D3 вводиться формула =A3^2 (табл. 1.1) і аналогічно копіюється в D4:D12. В блоках А14:D14 формуємо суми стовпців. Для цього використовуємо кнопку автосумування на панелі інструментів  $\Sigma$  або вбудовану функцію SUM(БЛОК).

- 1. Встановлюємо курсор на комірку А14 натискаємо клавіші Shift-F3 або кнопку  $f_x$  на панелі інструментів.
- 2. Вибираємо категорію Математика.
- 3. Наводимо курсор на функцію SUM, тиснемо кнопку Дальше.
- 4. Відмічаємо блок А3:А12 і тиснемо кнопку Готово.

В комірці А14 будемо мати суму стовпчика значень x. Введену формулу копіюємо у В14:D14. До комірки В18 вводимо формулу з категорії Статистика COUNT(А3:А12), яка підрахує кількість проведених дослідів. До комірок B19, D19 вводяться формули для обчислення оцінок параметрів  $a_1$  та  $a_0$ . А саме, у комірку В19 =(B14\*D14-A14\*C14)/(B15\*D14-A14^2) і у комірку D19 =(B15\*C14-A14\*B14)/(B15\*D14-A14^2).

 Для обчислення через відхилення від середніх арифметичних спочатку знаходимо в комірках В22 і D22 середні значення y і x, використавши вбудовану статистичну функцію AVERAGE(блок).

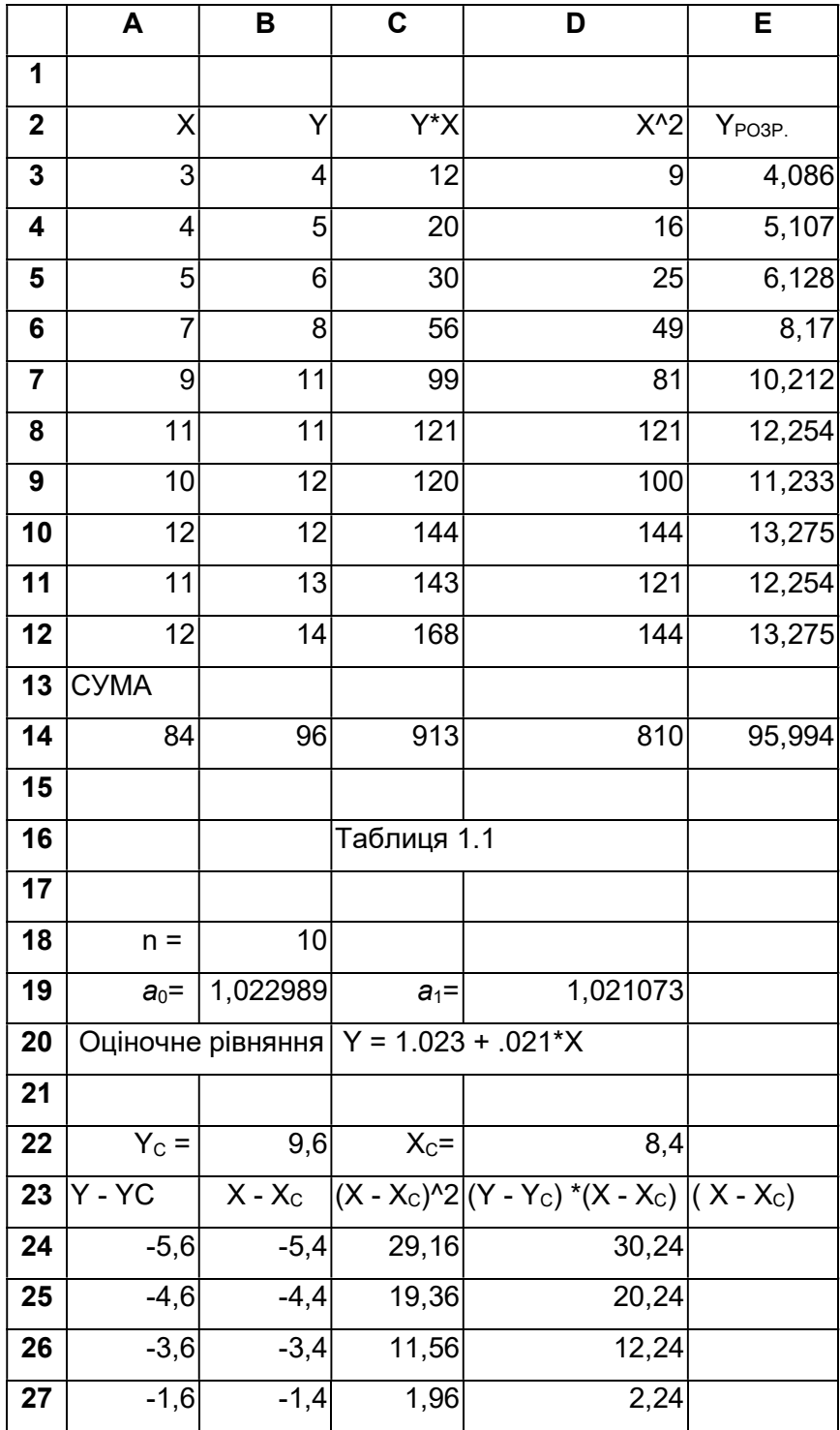

| 28 | 1,4                                  | 0,6               | 0,36    | 0,84     |  |
|----|--------------------------------------|-------------------|---------|----------|--|
| 29 | 1,4                                  | 2,6               | 6,76    | 3,64     |  |
| 30 | 2,4                                  | 1,6               | 2,56    | 3,84     |  |
| 31 | 2,4                                  | 3,6               | 12,96   | 8,64     |  |
| 32 | 3,4                                  | 2,6               | 6,76    | 8,84     |  |
| 33 | 4,4                                  | 3,6               | 12,96   | 15,84    |  |
| 34 | Сума                                 |                   |         |          |  |
| 35 |                                      | 3,55E-15 -3,6E-15 | 104,4   | 106,6    |  |
| 36 |                                      |                   |         |          |  |
| 37 |                                      | $a_1 = 1.021073$  | $a_0$ = | 1,022989 |  |
| 38 | Оціночне рівняння Y = 1.023 + .021*Х |                   |         |          |  |

Рис. 1.4. Розрахункові таблиці для МНК

Будується допоміжна розрахункова табл. 2.2. В комірках А24:А33 формуємо стовпчик  $y_i - y = \Delta y_i$  з абсолютним посиланням координати  $\overline{y}$  i відносним посиланням координати  $y_1$  занісши в А24 формулу =**B3-B\$22** і скопіювавши її в решту комірок. Аналогічно створюємо  $\Delta x_i$ ,  $\Delta^2 x_i$ ,  $\Delta y_i \cdot \Delta x_i$  в блоках В24:В33, С24:С33, D24:D33, а їх суми у блоці А35:D35. Результати одержуємо у комірках В37, D37, задавши в них формули =D35/C35, =B22- **B37\*D22.** В комірку Е3 заносимо формулу =1,023 + 1,021 \*  $\overline{A}3$  і копіюємо на стовпець Е4:Е12. Це одержуються розрахункові значення.

Виділяємо блок А2:В12;Е2:Е12 і будуємо графік діаграми розсіювання і оціночного рівняння. Форматування проводиться за алгоритмами додатку 4.

#### Висновки

- 1. В розрахунковій роботі знайдено оціночні рівняння через МНК з допомогою системи нормальних рівнянь і через відхилення від середніх арифметичних значень. Обидва способи дали один і той же результат:  $\hat{v} = 1,023 + 1,021x$ .
- 2. При зміні фактора на одиницю (поява нового пункту обміну валюти) показник зміниться на 1,021 (виручка зросте на 1,021 тис. грн.).

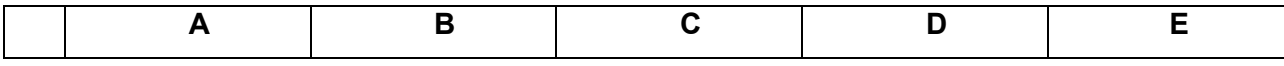

17

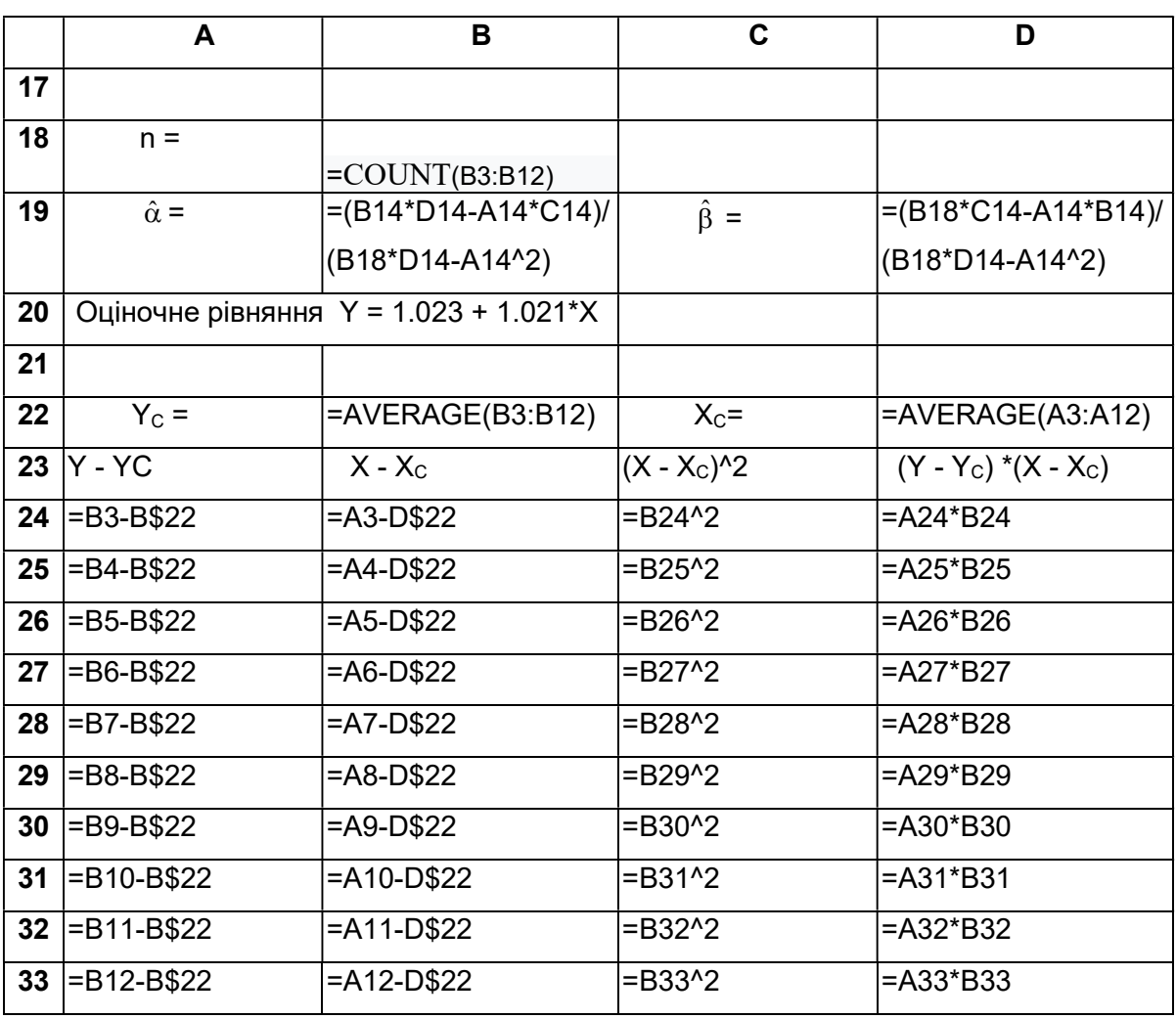

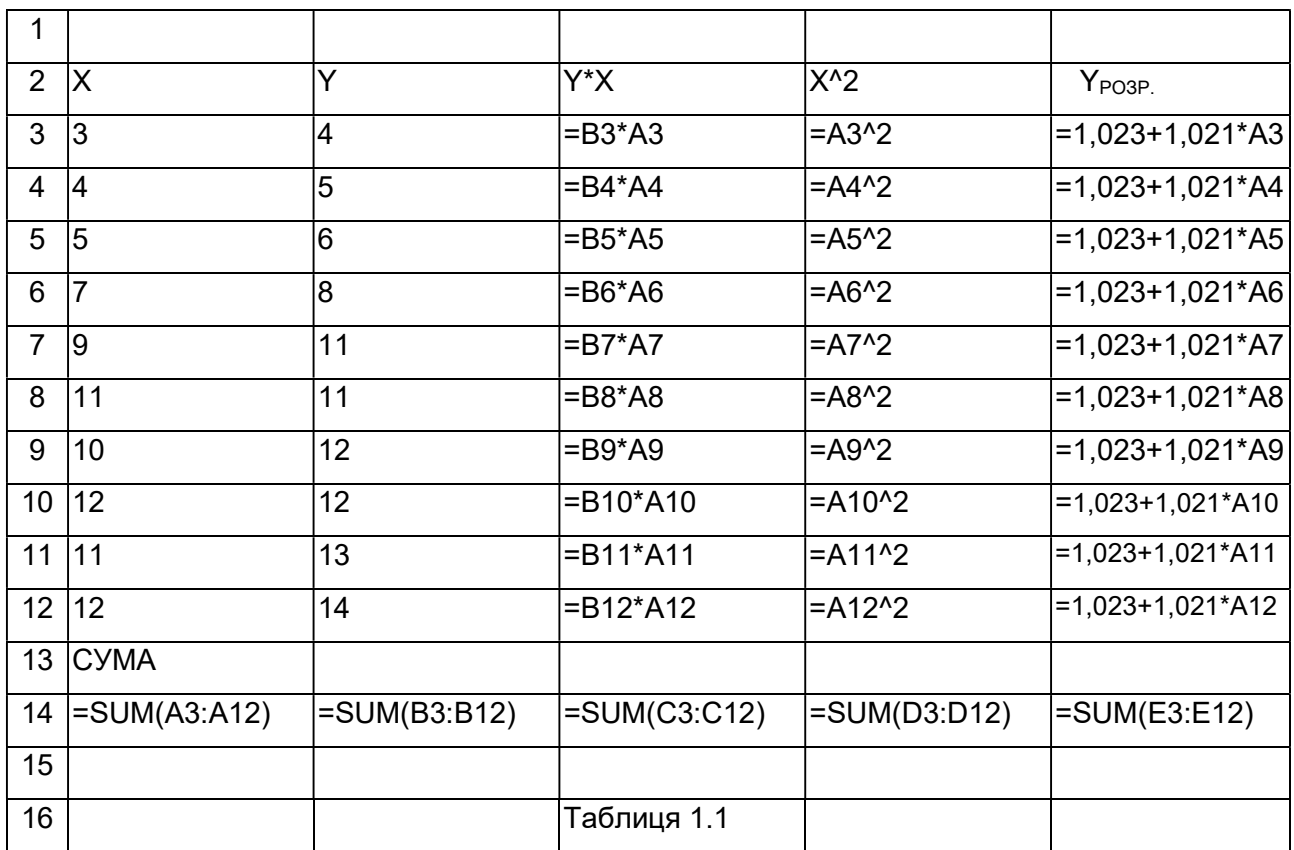

|    | <b>34  Сума</b>             |                                          |               |               |
|----|-----------------------------|------------------------------------------|---------------|---------------|
|    | 35 $ \text{SSUM}(A24:A33) $ | =SUM(B24:B33)                            | =SUM(C24:C33) | =SUM(D24:D33) |
| 36 |                             |                                          | Таблиця 1.2   |               |
| 37 | $a_{\iota}$                 | =D35/C35                                 | $a_{0}$       | =B22-B37*D22  |
| 38 |                             | $O$ ціночне рівняння Y = 1.023 + 1.021*X |               |               |

Рис. 1.5. Розрахункові таблиці для МНК в формульному режимі

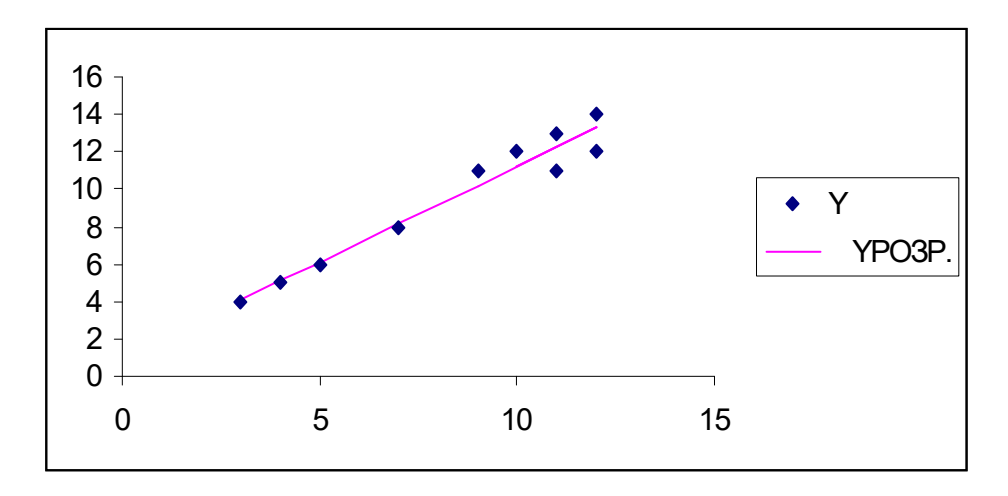

Рис. 1.6. Діаграма розсіювання і оціночна пряма  $y = 1,023 + 1,021x$ 

## ТЕМА 2. СТАТИСТИЧНА ПЕРЕВІРКА ОЦІНОК ОДНОФАКТОРНОЇ ЕКОНОМЕТРИЧНОЇ МОДЕЛІ

#### Короткі теоретичні відомості

#### План

- 1. Стандартна похибка оцінки за рівнянням економетричної моделі.
- 2. Коефіцієнт детермінації та коефіцієнт кореляції.
- 3. Основні припущення при використанні МНК.
- 4. Загальні відомості про статистичні оцінки.
- 5. Незміщеність і ефективність оцінок МНК.
- 6. Перевірка нульових гіпотез.
- 7. Побудова інтервалів довір'я рівняння економетричної моделі.
- 8. Перевірка нульових гіпотез і довірчі інтервали параметрів  $\alpha_0$  і  $\alpha_1$ .
- 9. Перевірка моделі на адекватність

1. Застосовуючи метод найменших квадратів ми знайшли оцінки  $a_0$  і  $a_1$ економетричної моделі у вигляді одного рівняння:

$$
y = \alpha_0 + \alpha_1 x + U.
$$

Ми сподіваємося, що оцінки  $a_0$  і  $a_1$  якнайкраще відображають істинні значення  $\alpha_0$  і  $\alpha_1$  економетричної моделі. Однак, так як ми інтуїтивно висували гіпотезу про лінійний характер зв'язку і, крім того, користувалися для знаходження оцінок  $a_0$  і  $a_1$  лише вибіркою із генеральної сукупності, необхідно визначити похибки знайдених оцінок. Зауважимо, що перевірка знайдених оцінок являється трудомістким завданням, але саме вона є основним завданням економетрії.

Нормальні рівняння МНК дають можливість розрахувати оцінки  $a_0$  і  $a_1$ навіть у тому випадку, коли гіпотеза  $y = \alpha_0 + \alpha_1 x + U$  вибрана не зовсім вдало. Тому необхідно навчитися відрізняти "добрі" оцінки від "поганих".

Існують загально прийняті етапи перевірки оцінок для визначення такої різниці.

- 1. Систематичною складовою  $\alpha_0 + \alpha_1 x$ ;
- 2. Випадковою складовою U.

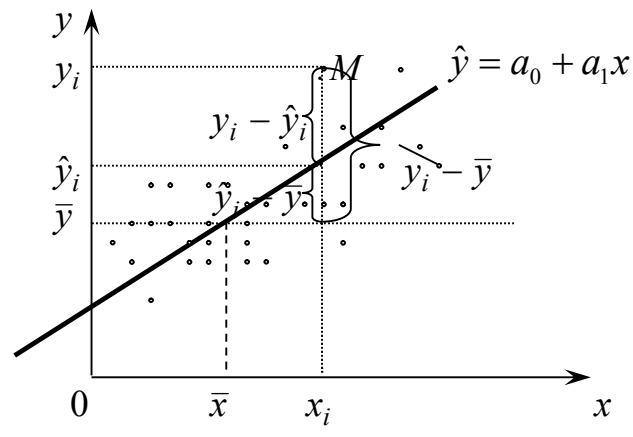

Рис.2.1. Розклад відхилення ендогенної змінної на систематичну і випадкову складову

З рисунку 2.1 видно, що

$$
(y_i - \overline{y}) = (\hat{y}_i - \overline{y}) + (y_i - \hat{y}_i). \tag{2.1}
$$

Різницю  $(y_i - \overline{y})$  називають загальним відхиленням.

Різницю  $(\hat{y}_i - \overline{y})$  - поясненим відхиленням, адже його можна пояснити (обрахувати) маючи оціночну пряму ( $\bar{y}$  незмінна величина, а  $\hat{y}_i$  обчислюється підстановкою  $x_i$  в оціночну пряму).

Різницю  $(y_i - \hat{y}_i)$  - непоясненим відхиленням, адже його не можна пояснити маючи оціночну пряму (якщо  $x_i$  змінюється то величина  $\hat{y}_i$ обчислюється, а  $y_i$  не обчислюється з оціночної прямої).

Піднесемо обидві частини (2.1) до квадрату та просумуємо за всіма індексами.

$$
\sum_{i=1}^n (y_i - \overline{y})^2 = \sum_{i=1}^n (\hat{y}_i - \overline{y})^2 + 2\sum_{i=1}^n (\hat{y}_i - \overline{y})(y_i - \hat{y}_i) + \sum_{i=1}^n (y_i - \hat{y}_i)^2.
$$

Оскільки

$$
\sum_{i=1}^{n} (\hat{y}_i - \overline{y})(y_i - \hat{y}_i) = \sum_{i=1}^{n} (a_0 + a_1 x_i - (a_0 + a_1 \overline{x}))(y_i - \hat{y}_i) = a_1 \sum_{i=1}^{n} x_i (y_i - \hat{y}_i) ++ a_1 \sum_{i=1}^{n} \overline{x}(y_i - \hat{y}_i) = 0, \text{ to}
$$

$$
\sum_{i=1}^{n} (y_i - \overline{y})^2 = \sum_{i=1}^{n} (\hat{y}_i - \overline{y})^2 + \sum_{i=1}^{n} (y_i - \hat{y}_i)^2,
$$

$$
CK3 = CKH + CKH
$$
(2.2)

де  $CK3 = \sum$  $=$  $=\sum(y_i$ n i  $CK3 = \sum (y_i - \overline{y})$ 1  $(y_i - \overline{y})^2$  – загальна сума квадратів;  $CKH = \sum_{i=1}^{N} (x_i - \overline{y})^2$  $=$  $=\sum(\hat{y}_i$ n i  $CK\Pi = \sum (\hat{y}_i - \overline{y})$ 1  $(\hat{y}_i - \overline{y})^2$  – пояснена

сума квадратів;  $CKH = \sum$  $=$  $=\sum(y_i$ n i  $CKH = \sum (y_i - \hat{y}_i)$ 1  $(y_i - \hat{y}_i)^2$  — непояснена сума квадратів.

Поділимо  $(2.2)$  на *n*, отримаємо вираз:

$$
\frac{\sum_{i=1}^{n} (y_i - \bar{y})^2}{n} = \frac{\sum_{i=1}^{n} (\hat{y}_i - \bar{y})^2}{n} + \frac{\sum_{i=1}^{n} (y_i - \hat{y}_i)^2}{n}
$$

де:  $\frac{i=1}{\sigma_{3az}} = \sigma_{3az}^2$ . 1  $(y_i - \overline{y})^2$ заг n i i n  $y_i - \overline{y}$  $=\sigma^2$  $\sum(y_i \overline{z} = \frac{1}{2}$  =  $\sigma_{3a}^2$  - загальна дисперсія;

$$
\frac{\sum_{i=1}^{n} (\hat{y}_i - \overline{y})^2}{n} = \sigma_{\text{noac}+n}^2 - \text{noac} + \text{на дисперсія};
$$

$$
\frac{\sum_{i=1}^{n} (y_i - \hat{y}_i)^2}{n} = \sigma_{\text{henosch.}}^2 - \text{henoscheha дисперсія.}
$$

OTKe, 
$$
\sigma_{\text{3a2}}^2 = \sigma_{\text{noacn}}^2 + \sigma_{\text{nonocn}}^2
$$
 (2.3)

Якщо вважати незмінною  $\sigma^2$ <sub>заг.</sub>, то чим менша  $\sigma^2$ <sub>непоясн</sub>, тим більша  $\sigma^2$ <sub>поясн.</sub> і тим меншими будуть відхилення даних вибірки від оціночної прямої.

Кожній сумі квадратів з (2.2) ставиться у відповідність число, яке називають ступенем вільності. Воно показує, скільки незалежних елементів інформації, що утворилися з елементів  $y_1, y_2, ..., y_n$ , необхідно для розрахунку суми квадратів.

Для отримання *СКЗ* використовують числа  $\{(y_1 - \bar{y}), (y_2 - \bar{y}), ...,$  $(y_n - \bar{y})$ . Ці числа мають властивість 1  $\sum_{i=1}^{n} (y_i - \overline{y}) = 0.$ i i  $y_i - \overline{y}$ ) =  $\sum_{i=1}^{n} (y_i - \overline{y}) = 0$ . Тому серед них

незалежними будуть  $n-1$  чисел. Звідси ступінь вільності  $\sum$ (  $=$  $\overline{\phantom{0}}$ n i  $y_i - \overline{y}$ 1  $(y_i - \overline{y})^2 \in n-1$ .

Наступну суму  $CKII = \sum$  $=$  $=\sum(\hat{y}_i$ n i  $CK\Pi = \sum (\hat{y}_i - \overline{y})$ 1  $(\hat{y}_i - \overline{y})^2$ , використовуючи співвідношення

попередньої теми  $\hat{y}_i - \overline{y} = a_1(x_i - \overline{x})$  можна записати у вигляді

$$
\sum_{i=1}^n (\hat{y}_i - \overline{y})^2 = a_1^2 \sum_{i=1}^n (x_i - \overline{x})^2.
$$

Отже,  $\sum$ (  $=$  $\overline{\phantom{0}}$ n i  $\hat{y}_i - \overline{y}$ 1  $(\hat{y}_i - \overline{y})^2$  утворюється, використанням однієї одиниці

незалежної інформації -  $a_1$ , тому ступінь вільності її дорівнює 1.

Сума квадратів  $CKH = \sum$  $=$  $=\sum(y_i$ n i  $CKH = \sum (y_i - \hat{y}_i)$ 1  $(y_i - \hat{y}_i)^2$  матиме  $n - 2$  ступені вільності. Вона

обраховується як різниця між кількістю спостережень n і оцінюваних параметрів (їх у випадку лінійної економетричної моделі  $2 - \alpha_0$  і  $\alpha_1$ ).

Число, що утворюється діленням суми квадратів на відповідний ступінь вільності, називається середнім квадратом. Середні квадрати обчислюються тільки для CKП і CKН :

$$
\overline{CKH} = \frac{\sum_{i=1}^{n} (\hat{y}_i - \overline{y})^2}{1}
$$

$$
\overline{CKH} = \frac{\sum_{i=1}^{n} (y_i - \hat{y}_i)^2}{n - 2}.
$$

Додатній корінь з  $\overline{CKH}$  називається стандартною похибкою оцінки за рівнянням економетричної моделі:

$$
\sigma_{u} = \sigma_{yx} = \sqrt{\frac{\sum_{i=1}^{n} (y_i - \hat{y}_i)^2}{n - 2}}.
$$
 (2.4)

Стандартна похибка оцінки за рівнянням економетричної моделі є мірою непоясненої варіації в  $\sigma_{\text{3d2}}$ . Якщо стандартна похибка дорівнює нулю, то це означає, що  $\sigma_{neno}$ ясн.= 0 і всі дані  $y_i$  лежать на оціночній прямій, тобто зв'язок між y та х функціональний.

Найбільше значення стандартна похибка має, коли оцінка  $a_1$  оціночного рівняння дорівнює 0 і саме оціночне рівняння має вигляд  $y = a_0$ , де  $a_0 = \overline{y}$ , тобто оціночна пряма є прямою паралельною осі ОХ, віддаленою від початку координат на величину середнього значення результативної змінної. В даному випадку  $\sigma_{\text{3a2}}^2$  складається тільки з  $\sigma_{\text{henosch.}}^2$  і  $\sigma_{\text{henosch.}}^2 = \sigma_{\text{3a2}}^2$ .

Отже, інтервал зміни  $\sigma_u$ :  $0 \le \sigma_u \le \sigma_{\text{vac}}$ 

 $\sigma_u$  на практиці застосовується при побудові довірчих інтервалів (інтервальних оцінок), які визначають область ймовірних значень у, при відповідних значеннях  $x$ , що розглянемо нижче.

2. Повернемося до формули (2.3):  $\sigma_{\textit{3a2}}^2 = \sigma_{\textit{noacn}}^2 + \sigma_{\textit{nenoacn}}^2$  Якщо розділити обидві частини рівності на  $\sigma^2$ <sub>заг.</sub>, то отримаємо:

$$
1 = \frac{\sigma_{noacu.}^2}{\sigma_{3az.}^2} + \frac{\sigma_{nenoscu.}^2}{\sigma_{3az.}^2}.
$$
 (2.5)

Перша частина  $\frac{6}{\pi^2}$ . 2 . заг поясн  $\sigma$  $\sigma_i$ є пропорцією поясненої дисперсії у загальній

дисперсії, тобто доля дисперсії, яку можна пояснити через регресійну лінію. Друга ( $\sigma^2_{neno} / \sigma^2_{3a}$  ) – являє собою частину дисперсії, яку не можна пояснити через регресійну лінію. Коефіцієнтом детермінації називається частина дисперсії, яку можна пояснити через регресійний зв'язок. Коефіцієнт детермінації позначається  $d$  або  $r^2$ 

$$
d = r^2 = \frac{\sigma_{\text{noac}}^2}{\sigma_{\text{3az}}^2} \tag{2.6}
$$

Ця величина не залежить від одиниць вимірювання у і з формули (2.5) випливає, що коефіцієнт детермінації завжди додатній і знаходиться в межах

 $0 \le d \le 1$ . Коефіцієнт детермінації використовується при визначенні адекватності моделі і також вимірює щільність зв'язку між показниками.

Коефіцієнт кореляції  $r = r_{vx}$  дає можливість кількісно оцінити щільність зв'язку між  $y$  та  $x$ . Він розраховується за формулою:

$$
r = \frac{\text{cov}(x, y)}{\sqrt{\text{var}(x)\text{var}(y)}} = \frac{\text{cov}(x, y)}{\sigma_x \sigma_y} = \frac{\frac{1}{n} \sum_{i=1}^n (x_i - \bar{x})(y_i - \bar{y})}{\sqrt{\frac{1}{n} \sum_{i=1}^n (x_i - \bar{x})^2 \cdot \frac{1}{n} \sum_{i=1}^n (y_i - \bar{y})^2}},
$$
(2.7)

де  $cov(x, y)$  – коефіцієнт коваріації між x та y, var $(x)$  – дисперсія змінної x,  $var(y)$  – дисперсія змінної  $y$ .

Коефіцієнт кореляції є відносною мірою зв'язку між двома факторами. Значення його лежать в межах від  $-1$  до  $1$   $(-1 \le r \le 1)$ . Додатне значення коефіцієнта кореляції свідчить про існування прямого зв'язку між змінними, від'ємне про зворотній зв'язок. Якщо коефіцієнт кореляції прямує за абсолютною величиною до 1, то між змінними x та y існує сильний зв'язок  $(r \rightarrow \pm 1$  – щільність зв'язку велика); а якщо коефіцієнт кореляції прямує до 0  $(r \rightarrow 0)$  – то між змінними x та y лінійного зв'язку немає.

Перевіримо чи існує зв'язок між коефіцієнтом кореляції і коефіцієнтом детермінації. Для цього проведемо наступні перетворення коефіцієнта детермінації:

$$
d = \frac{\sigma_{\text{noscn.}}^2}{\sigma_{\text{sa.}}^2} = \frac{\frac{1}{n} \sum_{i=1}^n (\hat{y}_i - \overline{y})^2}{\frac{1}{n} \sum_{i=1}^n (y_i - \overline{y})^2} = \frac{\frac{1}{n} \sum_{i=1}^n (a_0 + a_1 x_i - (a_0 + a_1 \overline{x}))^2}{\frac{1}{n} \sum_{i=1}^n (y_i - \overline{y})^2} = \frac{a_1^2 \frac{1}{n} \sum_{i=1}^n (x_i - \overline{x})^2}{\frac{1}{n} \sum_{i=1}^n (y_i - \overline{y})^2} = a_1^2 \frac{\sigma_x^2}{\sigma_y^2}.
$$

Проведемо наступні перетворення коефіцієнта кореляції (врахувавши, що оцінка  $a_1$  обчислюється за формулою  $a_1$  $cov(x, y)$ .  $\overline{\text{var}(x)}$  $a_1 = \frac{\text{cov}(x, y)}{y}$  $\mathbf{x}^{\mathbf{1}}$  $=\frac{\mathbf{cov}(x,y)}{y}$ :

$$
r = \frac{\text{cov}(x, y)}{\sqrt{\text{var}(x)\text{var}(y)}} = \frac{\text{cov}(x, y)}{\sigma_x \sigma_y} = \frac{\text{cov}(x, y)}{\sigma_x^2} \cdot \frac{\sigma_x}{\sigma_y} = a_1 \frac{\sigma_x}{\sigma_y}
$$
(2.8)

З проведених перетворень видно, що коефіцієнт детермінації дорівнює квадрату коефіцієнта кореляції.

$$
d = r^2. \tag{2.9}
$$

З формули (2.8) випливає, що знак коефіцієнта кореляції r завжди з*бігається з знаком оцінки a*1, оскільки значення  $\sigma_x$  і  $\sigma_y$  завжди додатні. Крім того значення коефіцієнта кореляції  $r$  залежить від нахилу оціночної прямої  $a_1$ та середніх квадратичних відхилень  $\sigma_x$  і  $\sigma_y$ .

З формул (2.9) і (2.5) випливає, що коефіцієнт кореляції можна обчислити за формулою:

$$
r = \pm \sqrt{d} = \pm \sqrt{\frac{\sigma_{noacu.}^2}{\sigma_{3az.}^2}} = \pm \sqrt{1 - \frac{\sigma_{nenoscu.}^2}{\sigma_{3az.}^2}}
$$
(2.10)

В тих випадках, коли всі точки лежать на оціночній прямій то  $\sigma^2_{neno}$  = 0  $i$   $r=1$ . Якщо ж  $\sigma_{\textit{3a}z}^2 = \sigma_{\textit{henosch}}^2$ , то  $r=0$  (оціночна пряма є горизонтальною лінією). Чим ближче вибіркові значення наближаються до оціночної прямої, тим ближче r наближається до 1 і, навпаки, чим дальше вибіркові значення віддаляються від оціночної прямої, тим ближче  $r$  наближається до 0. Таким чином, коефіцієнт кореляції характеризує «якість» підбору оціночного рівняння.

#### 3. У разі узагальненої економетричної моделі

$$
y = \alpha_0 + \alpha_1 x + U
$$

випадкова величина  $U \epsilon$  неспостережуваною величиною, і тому можна зробити лише деякі припущення щодо її поведінки та закону розподілу (умови Гаусса-Маркова).

Припущення 1.

Математичне сподівання випадкової величини U для всіх спостережень дорівнює нулю:

$$
M(U_i)=0, i=\overline{1,n}.
$$

Припущення 2. Дисперсія випадкової величини є однакова для всіх спостережень (властивість гомоскедастичності):

$$
M(U_i^2) = \text{var}(U_i) = D(U_i) = \sigma_u^2.
$$

Припущення 3. Випадкові величини незалежні між собою (значення випадкової величини  $U$  в *i*-му спостереженні не залежить від того, які значення вона приймала в *j*-му спостереженні:

$$
M(U_iU_j) = 0, i \neq j
$$
  
afo  

$$
cov(U_i, U_j) = 0, i \neq j
$$

Припущення 4. Випадкова змінна розподілена незалежно від змінної x:

$$
M(x_iU_i) = 0
$$
 afo $cov(x_i, U_i) = 0$ .

Припущення 5. Випадкова змінна U розподілена за нормальним законом з нульовим математичним сподіванням і постійною дисперсією.

Якщо випадковий доданок нормально розподілений, то так будуть розподілені і коефіцієнти регресії  $\alpha_0$  і  $\alpha_1$ .

4. Перш ніж перейти до інтервального аналізу оцінок економетричної моделі у вигляді одного рівняння нагадаємо деякі поняття з математичної статистики та теорії ймовірностей та доведемо властивості оцінок.

Розрізняють наступні оцінки оцінюваних параметрів:

- точкова;
- інтервальна;
- незміщена;
- ефективна;
- спроможна.

Точковою оцінкою оцінюваного параметра називається знайдене значення оцінки (в нашому випадку це  $a_0$  і  $a_1$ ).

Інтервальною оцінкою оцінюваного параметра називається інтервал, в межах якого з наперед заданою імовірністю лежить істинне значення параметра.

Незмішеною оцінкою оцінюваного параметра о називається така оцінка ˆ математичне сподівання якої дорівнює оцінюваному параметру, тобто

$$
M(\hat{\alpha})=\alpha.
$$

Якщо ж математичне сподівання не дорівнює оцінюваному параметру  $\alpha$ , то оцінка  $\hat{\alpha}$  називається зміщеною.

Ефективною оцінкою оцінюваного параметра  $\alpha$  називається така оцінка  $\hat{\alpha}$ , яка при заданому об'ємі вибірки має найменшу дисперсію ( $\sigma^2$ ). Ефективна оцінка забезпечує стійкість економетричної моделі на предмет відсутності систематичних додатних чи від'ємних відхилень розрахункових значень від фактичних при малих виходах за границі вибірки.

Спроможною оцінкою оцінюваного параметра називається така оцінка  $\hat{\alpha}$ , яка при збільшенні об'єму вибірки до нескінченності по імовірності як завгодно близько наближається до параметра  $\alpha$ :

> lim  $p||\hat{\alpha} - \alpha| < \varepsilon$ )=1, де ε – як завг  $\rightarrow \infty$  $p($ n , де  $\varepsilon$  - як завгодно мале число.

Тобто, оцінка спроможна, якщо вона задовольняє закон великих чисел. Спроможність помилки означає, що чим більші будуть вибірки, тим імовірніше, що помилка оцінки не перевищує як завгодно малого числа .

Оцінки  $a_0$  і  $a_1$ , знайдені МНК є спроможними.

5. Перш ніж доводити, що оцінки  $a_0$  і  $a_1$  є незміщені, покажемо, що вони лінійно залежать від вибіркових значень  $y_i$ .

Проведемо перетворення оцінки  $a_1$ . Згідно (1.7)

$$
a_1 = \frac{\sum_{i=1}^n \Delta x_i \Delta y_i}{\sum_{i=1}^n \Delta^2 x_i} = \frac{\sum_{i=1}^n (x_i - \overline{x})(y_i - \overline{y})}{\sum_{i=1}^n (x_i - \overline{x})^2} = \frac{\sum_{i=1}^n (x_i - \overline{x}) \cdot y_i}{\sum_{i=1}^n (x_i - \overline{x})^2} - \frac{\overline{y} \cdot \sum_{i=1}^n (x_i - \overline{x})}{\sum_{i=1}^n (x_i - \overline{x})^2}.
$$

$$
\text{Take } \text{sk } \sum_{i=1}^{n} (x_i - \overline{x}) = 0 \text{ to}
$$

$$
a_1 = \frac{\sum_{i=1}^{n} (x_i - \overline{x}) \cdot y_i}{\sum_{i=1}^{n} (x_i - \overline{x})^2} = \sum_{i=1}^{n} w_i y_i,
$$
 (2.11)

де 
$$
w_i = \frac{(x_i - \overline{x})}{\sum_{i=1}^{n} (x_i - \overline{x})^2}
$$
. Для величини  $w_i$  справджуються тогожності:  

$$
\sum_{i=1}^{n} (x_i - \overline{x})^2
$$

$$
\sum_{i=1}^{n} w_i = 0 \qquad \sum_{i=1}^{n} w_i^2 = \frac{1}{\sum_{i=1}^{n} w_i (x_i - \overline{x})} = \sum_{i=1}^{n} w_i x_i =
$$

$$
\sum_{i=1}^{n} w_i = 0, \qquad \sum_{i=1}^{n} w_i^2 = \frac{1}{\sum_{i=1}^{n} (x_i - \overline{x})^2}, \qquad \sum_{i=1}^{n} w_i (x_i - \overline{x}) = \sum_{i=1}^{n} w_i x_i = 1.
$$

Здійснюємо перетворення над  $a_0$ 

$$
a_0 = \overline{y} - a_1 \overline{x} = \sum_{i=1}^n \left(\frac{1}{n} - \overline{x}w_i\right) y_i
$$
 (2.12)

Лінійна залежність від вибіркових значень  $y_i$  показана. Для доведення незміщеності знайдемо математичне сподівання оцінки  $a_1$ :

$$
M(a_1) = M\left(\sum_{i=1}^n w_i y_i\right) = M\left[\sum_{i=1}^n w_i (\alpha_0 + \alpha_1 x_i + u_i)\right] =
$$
  
= 
$$
M\left[\alpha_0 \sum_{i=1}^n w_i + \alpha_1 \sum_{i=1}^n w_i x_i + \sum_{i=1}^n w_i u_i\right] = M\left[\alpha_1 \cdot 0 + \alpha_1 \cdot 1 + \sum_{i=1}^n w_i u_i\right] =
$$
  
= 
$$
M(\alpha_1) + \sum_{i=1}^n w_i M(u_i) = \alpha_1.
$$

Так як математичне сподівання оцінки  $a_1$  дорівнює оцінюваному параметру  $\alpha_1$ , то  $a_1$  є незміщеною оцінкою.

Знайдемо математичне сподівання оцінки  $a_0$  проробивши перед тим наступні перетворення:

$$
a_0 = \sum_{i=1}^n (\frac{1}{n} - \overline{x}w_i) y_i = \sum_{i=1}^n (\frac{1}{n} - \overline{x}w_i) \cdot (\alpha_0 + \alpha_1 x_i + U_i) = \alpha_0 - \alpha_0 \overline{x} \sum_{i=1}^n w_i + \alpha_1 \overline{x} - \alpha_1 \overline{x} \sum_{i=1}^n w_i x_i + \sum_{i=1}^n (\frac{1}{n} - \overline{x}w_i) \cdot U_i = \alpha_0 + \sum_{i=1}^n (\frac{1}{n} - \overline{x}w_i) \cdot U_i
$$

30  
\n
$$
M(a_0) = M \left[ \alpha_0 + \sum_{i=1}^n \left( \frac{1}{n} - \overline{x} w_i \right) \cdot U_i \right] = M \left[ \alpha_0 \right] + M \left[ \sum_{i=1}^n \left( \frac{1}{n} - \overline{x} w_i \right) \cdot U_i \right] =
$$
\n
$$
= \sum_{i=1}^n \left( \frac{1}{n} - \overline{x} w_i \right) \cdot M(U_i) + \alpha_0 = \alpha_0.
$$

Отже,  $a_0$  і  $a_1$  є незміщеними оцінками.

Якщо оцінка незміщена, то при багаторазовому повторенні випадкової вибірки, навіть якщо для окремих вибірок, можливо, були помилки оцінки (помилка дорівнює  $a_1 - \alpha_1$  є випадковою величиною), середнє значення цих помилок дорівнює нулю. Різниця між математичним сподіванням оцінки та кількісним значенням оціненого параметра  $M(a_1 - a_1)$  називається зміщенням оцінки. Зміщення є сталою величиною.

Знайдемо дисперсії оцінок.

$$
\sigma_{a_1}^2 = M \Big[ (a_1 - \alpha_1)^2 \Big] = M \Big[ \sum_{i=1}^n (w_i U_i)^2 \Big] = \sigma_u^2 \sum_{i=1}^n (w_i)^2 = \frac{\sigma_u^2}{\sum_{i=1}^n (x_i - \overline{x})^2}.
$$
  
\n(e, 
$$
\sigma_{a_1}^2 = \frac{\sigma_u^2}{\sum_{i=1}^n (x_i - \overline{x})^2},
$$
\n(2.13)

Отж

де 2  $\sum_{i}^{2}$  $\sum_{i=2}^{6} (y_i - \hat{y}_i)^2$  $\frac{2}{2} - \frac{1}{n-2}$  $\left( \begin{array}{cc} i - y_i & - \sum u_i \end{array} \right)$ u  $(y_i - \hat{y}_i)^2$   $\sum u_i^2$  $\sigma_u^2 = \frac{\sum (y_i - \hat{y}_i)^2}{n-2} = \frac{\sum u_i}{n}$  $\frac{-2}{n-2}$  -  $\frac{1}{n-2}$  $\frac{\sum (y_i - \hat{y}_i)^2}{\sum (y_i - \hat{y}_i)^2} = \frac{\sum u_i^2}{\sum (y_i - \hat{y}_i)^2}$  – оцінка дисперсії випадкової величини U.

1

i

Дисперсія  $a_0$ :

$$
\sigma_{a_0}^2 = M \Big[ (a_0 - \alpha_0)^2 \Big] = \sigma_u^2 \sum_{i=1}^n (\frac{1}{n} - \overline{x}w_i)^2 = \sigma_u^2 \Big( \frac{1}{n} - \overline{x}^2 \sum_{i=1}^n (w_i)^2 - \frac{2\overline{x}}{n} \sum_{i=1}^n w_i \Big);
$$
  

$$
\sigma_{a_0}^2 = \frac{\sum_{i=1}^n x_i^2 \sigma_u^2}{n \sum_{i=1}^n (x_i - \overline{x})^2}.
$$
 (2.14)

Можна довести, що дисперсії  $\sigma_{a_0}^2$  і  $\sigma_{a_1}^2$  є найменшими величинами в класі незміщених оцінок, тобто оцінки  $a_0$  і  $a_1$  є ефективними.

6. Оскільки в економетрії статистичні дані створюються випадковими факторами, то більшість досліджень слід перевіряти на деякі припущення або гіпотези про джерела цих даних.

Основне припущення називається нульовою гіпотезою  $H_0$ . В загальному випадку вона полягає в тому, що між параметром вибірки і параметром генеральної сукупності немає суттєвих різниць. Інше, яке його заперечує альтернативною гіпотезою  $H_1$ . Альтернативна гіпотеза стверджує, що між параметром вибірки і параметром генеральної сукупності є суттєві різниці.

Називаємо, що ми допустилися помилки першого роду, якщо відкинули нульову гіпотезу, якщо насправді вона вірна. Допустилися помилки другого роду, якщо прийняли нульову гіпотезу, якщо насправді вона не вірна.

При перевірці гіпотез встановлюють рівень значущості  $\gamma$ , іншими словами ймовірність того, що  $H_0$  відкидається, коли вона в дійсності вірна.

Нульова гіпотезу стосовно коефіцієнта кореляції формулюється таким чином: коефіцієнт кореляції генеральної сукупності рівний нулю  $(H_0: r_{\text{ren}} = 0)$ , суттєвої різниці між вибірковим коефіцієнтом кореляції і коефіцієнтом кореляції генеральної сукупності немає.

Альтернативна гіпотеза  $H_1$ :  $r_{\text{ref}} \neq 0$ , між змінними  $y$  та  $x \in \text{cyr}$ тєвий зв'язок.

За результатами вибірки обчислюється статистика

$$
t_{\text{emn}} = \frac{r\sqrt{n-2}}{\sqrt{1-r^2}}
$$

яка має розподіл Стьюдента з  $k=n-2$  ступенями вільності. Для заданого рівня значущості  $\gamma$  і k ступенів вільності знаходимо табличне значення  $t_{\kappa p}$  за таблицями розподілу Стьюдента. Якщо  $|t_{em}| > t_{\kappa n}$  то із заданим рівнем значущості  $\gamma$  гіпотезу  $H_0$  слід відкинути, прийняти альтернативну гіпотезу  $H_1$ про існування залежності між цими випадковими величинами, і вибірковий коефіцієнт кореляції r вважати статистично значущим.

7. Надійність оцінки визначається імовірністю з якою стверджується, що побудований за результатами вибірки довірчий інтервал містить невідомий параметр генеральної сукупності. Імовірність інтервальної оцінки параметра називають довірчою і позначають р. Тоді можна сподіватися, що при множині спостережень параметр генеральної сукупності буде правильно оцінений (довірчий інтервал покриє дійсне значення цього параметра) з надійністю  $p$ . Ризик помилки визначається рівнем значущості у, який називається довірчим рівнем даного інтервалу.

Якщо параметр генеральної сукупності  $\theta$ , а його оцінка  $\hat{\theta}$ . то довірчий інтервал визначається формулою:

$$
P(\hat{\theta} - k\sigma_{\hat{\theta}} \leq \theta \leq \hat{\theta} + k\sigma_{\hat{\theta}}) = 1 - \gamma,
$$

де  $\sigma_{\hat{\theta}}$  – середньоквадратичне відхилення  $\hat{\theta},\;k$  – довірчий множник, який вказує частку стандартного відхилення, яка повинна бути врахована, щоб із заданою імовірністю  $p$  довірчий інтервал  $\left[\hat{\theta} - k \sigma_{\hat{\theta}}; \hat{\theta} + k \sigma_{\hat{\theta}} \right]$  покрив параметр генеральної сукупності.

Знайдемо довірчий інтервал рівняння економетричної моделі, який визначають область ймовірних значень у, при відповідних значеннях х.

Для побудови нижньої межі довірчого інтервалу економетричної моделі потрібно відкласти на координатній площині точки з координатами  $P(\hat{\theta} - k\sigma_{\hat{\theta}} \leq \theta \leq \hat{\theta} + k\sigma_{\hat{\theta}}) = 1 - \gamma$ ,<br>
де  $\sigma_{\hat{\theta}}$  – середньоквадратичне відхилення,  $\hat{\theta}$ ,  $k$  – довірчий множни,<br>
вказує частку стандартного відхилення, яка повинна бути врахована,<br>
заданою імовірністю  $\left\{x_j; \hat{y}_j - t(\gamma, n-2)S_{\hat{y}_j}\right\}, \quad j=\overline{1,n}$  і з'єднати сусідні (за індексом *j*) точки відрізками. Щоб отримати верхню межу, робимо те ж саме з точками вказує частку стандартного відхилення, яка повинна бути врахована,<br>заданою імовірністю *р* довірчий інтервал  $\left[\hat{\theta} - k\sigma_{\hat{\theta}}, \hat{\theta} + k\sigma_{\hat{\theta}}\right]$  покрив пенеральної сукупності.<br>Тнайдемо довірчий інтервал рівняння економ  $\left\{x_j; \hat{y}_j + t(\gamma, n-2)S_{\hat{y}_j}\right\}$ .  $t(\gamma, n-2)$  – імовірнісний коефіцієнт, значення якого при заданому рівні γ знаходиться за таблицею Стьюдента.

Величину  $S_{\hat{y}_j}$  знаходимо за формулою:

$$
S_{\hat{y}_j} = \sigma_u \sqrt{\left[ \frac{1}{n} + \frac{\left(x_j - \bar{x}\right)^2}{\sum_{i=1}^n \left(x_i - \bar{x}\right)^2} \right]}.
$$
\n(2.15)

Таким чином фактичні значення реальних значень  $y_i$  повинні задовольняти нерівності:

$$
\hat{y}_j - t(\gamma, n-2)S_{\hat{y}_j} \le y_j \le \hat{y}_j + t(\gamma, n-2)S_{\hat{y}_j}
$$
\n(2.16)

$$
a_0 + a_1 x_j - t(\gamma, n-2)S_{\hat{y}_j} \le y_j \le a_0 + a_1 x_j + t(\gamma, n-2)S_{\hat{y}_j}.
$$
 (2.17)

Графік довірчого інтервалу економетричної моделі показано на рисунку.

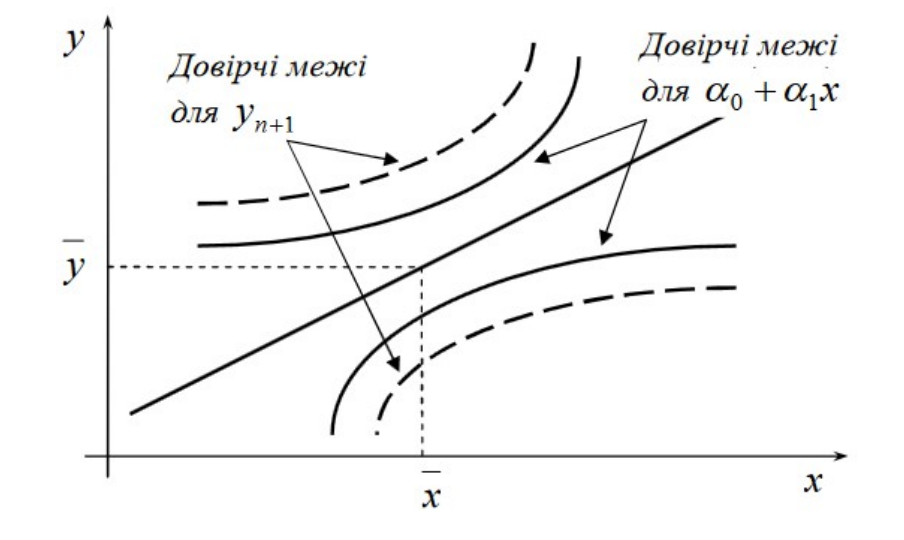

8. Часто здійснюється перевірка нульових гіпотез стосовно параметрів. Розглянемо нульові гіпотези стосовно параметрів  $\alpha_0$  і  $\alpha_1$ . Стосовно  $\alpha_0$ :

 $H_0$ :  $\alpha_0 = 0$ . Альтернативна  $H_1$ :  $\alpha_0 \neq 0$ .

Стосовно  $\alpha_1$ :  $H_0 : \alpha_1 = 0$ . Альтернативна  $H_1 : \alpha_1 \neq 0$ .

Емпіричне значення відношення  $t_{\text{e},nn}$  для перевірки нульової гіпотези стосовно параметру  $\alpha_1$  знаходиться за формулою: 1 емп  $a<sub>1</sub>$  $t_{\text{can}} = \frac{|\mathbf{a}_1|}{\sigma}.$ 

4

a

$$
t_{\text{ewn}} = \frac{|a_0|}{\sigma_{a_0}}.
$$

Емпіричне значення оцінки  $t_{\text{e,un}}$  порівнюють з критичним, знайденим за таблицями Стьюдента, для заданого рівня значущості  $\gamma$  і  $k = n - 2$  ступенів вільності. Якщо  $|t_{\text{enn}}| > t_{\text{kp}}$  то із заданим рівнем значущості  $\gamma$  гіпотезу  $H_0$  слід відкинути і відповідну оцінку вважають статистично значущою. Якщо  $|t_{\text{can}}| \leq t_{\text{wp}}$  то оцінка є статистично не значущою.

Побудова довірчих інтервалів для параметрів  $\alpha_0$  та  $\alpha_1$  проводиться шляхом визначення граничної похибки оцінок  $a_0$  та  $a_1$ . Вони знаходяться аналогічно довірчим інтервалам рівняння економетричної моделі. Спочатку знаходимо граничні похибки оцінок за формулою

$$
\Delta_{_{a_0}}=\sigma_{_{a_0}}t_{_p}\,,\qquad \qquad \Delta_{_{a_{_1}}}=\sigma_{_{a_1}}t_{_p}\,,
$$

де  $t_p$  – імовірнісний коефіцієнт, який знаходиться за таблицями нормального розподілу;  $\sigma_{a_0}^2$ ,  $\sigma_{a_1}^2$  – дисперсії оцінок  $a_0$  та  $a_1$ , які визначаються за формулами

$$
\sigma_{a_0}^2 = \frac{\sum_{i=1}^n x_i^2 \cdot \sigma_{n\text{enos.}}^2}{n \sum_{i=1}^n (x_i - \overline{x})^2}, \qquad \sigma_{a_1}^2 = \frac{\sigma_{n\text{enos.}}^2}{\sum_{i=1}^n (x_i - \overline{x})^2}.
$$

Довірчий інтервал для  $\alpha_0$ :

$$
a_0 - \Delta_{a_0} \le \alpha_0 \le a_0 + \Delta_{a_0}
$$

Довірчий інтервал для  $\alpha_1$ :

$$
a_1 - \Delta_{a_1} \leq \alpha_1 \leq a_1 + \Delta_{a_1}.
$$

9. Уже було сказано, що з допомогою коефіцієнта детермінації перевіряється адекватність (відповідність) побудованої економетричної моделі реальній дійсності. Іншими словами, дається відповідь на запитання, чи справді зміна значення  $y$  лінійно залежить саме від зміни значення  $x$ , а не відбувається під впливом випадкових факторів. Якщо значення коефіцієнта детермінації близьке до 1, то можна вважати, що побудована модель є адекватна. У випадку якщо значення коефіцієнта детермінації близьке до 0, то можна вважати, що побудована модель є неадекватна. В такому випадку відсутній лінійний зв'язок між змінними. Для визначення адекватності прийнятої економетричної моделі реальній дійсності у випадку, коли значення  $d$  має нечітко виражене граничне значення, наприклад, 0.6, 0.55, 0.46 і т.д., користуються найчастіше критерієм Фішера (F-критерій). Він дозволяє оцінити, чи значно нахил  $a_1$  відрізняється від нуля, тобто перевірити гіпотезу  $H_0 : a_1 = 0$ . Тому що, якщо  $a_1$  незначно відрізняється від нуля, тоді з  $(1.6)$ :

$$
\hat{y}_i = a_0 + a_1 x_i = \overline{y} + a_1 (x_i - \overline{x}) = \overline{y}.
$$

Тобто перевірка  $H_0^{\vphantom{\dagger}}$  дасть можливість визначити як краще апроксимувати дані: середнім значенням  $\hat{y}_i = \overline{y}$  чи моделлю  $\hat{y}_i = a_0 + a_1 x_i$ .

Альтернативна гіпотеза полягає в тому, що  $\alpha_1 \neq 0$  і позначається  $H_1$  :  $\alpha_1 \neq 0$ .

Перевірка моделі на адекватність за F-критерієм Фішера проходить наступним чином:

1) На першому кроці розраховуємо величину F-відношення:

$$
F = \frac{\overline{CKII}}{\overline{CKH}} = \frac{\sum_{i=1}^{n} (\hat{y}_i - \bar{y})^2}{\sum_{i=1}^{n} (y_i - \hat{y}_i)^2} = \frac{(n-2)\sum_{i=1}^{n} (\hat{y}_i - \bar{y})^2}{\sum_{i=1}^{n} (y_i - \hat{y}_i)^2} = \frac{r^2}{1 - r^2} \frac{n-2}{1}.
$$
 (2.18)

- 2) На другому задаємо рівень значущості  $\gamma$  (або  $\gamma \cdot 100\%$ ). Якщо, наприклад, ми задаємо рівень значущості 0,05 (або 5%), то це означає, що ми можемо помилитися в  $5\%$  випадків, а в  $95\%$  - наші висновки будуть правильними.
- 3) Третій крок передбачає знаходження критичного значення  $F_{\kappa p}$  за статистичними таблицями F-розподілу Фішера з  $(1, n - 2)$  ступенями вільності і вибраному рівні значущості  $\gamma$ .
- 4) На четвертому кроці порівнюємо величину розрахованого  $F$  з  $F_{\kappa p}$ . Якщо  $F > F_{\kappa p}$ , то ми відкидаємо  $H_0$  з ризиком помилитися не більше

ніж в  $\gamma$ % випадків, і приймаємо, що побудоване рівняння економетричної моделі адекватне реальній дійсності. В протилежному випадку  $F \leq F_{\kappa p} - H_0$  приймаємо і вважаємо, що побудована модель неадекватна. Тоді необхідно, можливо, будувати нелінійну модель або ввести додаткові фактори.

Зауваження. Для лінійної економетричної моделі нульова гіпотеза  $H_0$ :  $\beta$  = 0 аналогічна перевірці адекватності моделі за  $F$ -критерієм Фішера.

Якщо рівняння економетричної моделі адекватне реальній дійсності, то по ньому можна здійснювати прогноз. Прогнозування - це наукове передбачення імовірнісних шляхів розвитку явищ і процесів для більш-менш віддаленого майбутнього. Прогноз буває точковий та інтервальний. Точковий прогноз в  $n+1$  періоді одержуємо безпосередньою підстановкою значення незалежної змінної  $x_{n+1}$  в рівняння економетричної моделі:

$$
\hat{y}_{n+1} = a_0 + a_1 x_{n+1}.
$$

Прогнозне значення  $\hat{y}_{n+1}$  є оцінкою дійсного значення змінної  $y_{n+1}$ . Інтервал, у який з певною заданою імовірністю  $p = 1 - \gamma$  потрапляє дійсне значення залежної змінної визначається за формулою:

$$
(a_0 + a_1 x_{n+1}) \pm t_{\gamma} \cdot \sigma_{yx} \cdot \sqrt{1 + \frac{1}{n} + \frac{(x_{n+1} - \overline{x})^2}{\sum_{i=1}^n (x_i - \overline{x})^2}}.
$$

(Нижню межу інтервалу довіри часто називають песимістичним прогнозом, верхню – *оптимістичним*).

На практиці більше застосовується побудова інтервалів довіри для математичного сподівання  $y_{n+1}$ , тобто для

$$
M(\mathcal{Y}_{n+1}) = \alpha_0 + \alpha_1 x_{n+1}.
$$

Для у · 100% -ного рівня значущості він має вигляд:

$$
(a_0 + a_1 x_{n+1}) \pm t_{\gamma} \cdot \sigma_{yx} \cdot \sqrt{\frac{1}{n} + \frac{(x_{n+1} - \overline{x})^2}{\sum_{i=1}^n (x_i - \overline{x})^2}}.
$$

#### ОСНОВНІ РЕЗУЛЬТАТИ ТЕМИ

- 1. Знаходити оцінки методом МНК можна якщо:
- математичне сподівання випадкової величини U дорівнює нулю:  $M(U_i) = 0$ ,  $i = \overline{1,n}$ ;
- дисперсія випадкової величини стала:  $M(U_i^2) = \text{var}(U_i) = \sigma^2$ ,  $i = \overline{1,n}$ ;
- випадкові величини незалежні між собою  $M(U_i U_j) = 0, i \neq j$ ;
- випадкова змінна розподілена незалежно від змінної  $x : M(x_i U_i) = 0, i = \overline{1, n};$
- $\blacksquare$  U розподілена за нормальним законом.
	- 2. Оцінки за МНК є незміщеними, ефективними, обгрунтованими.

3. 
$$
\frac{\sum_{i=1}^{n} (y_i - \bar{y})^2}{n} = \sigma_{3az.}^2 - 3azabna \text{ Therefore; } \frac{\sum_{i=1}^{n} (\hat{y}_i - \bar{y})^2}{n} = \sigma_{noacu.}^2 - \frac{n}{n}
$$

*пояснена* дисперсія;  $\frac{i=1}{\sigma}$  =  $\sigma^2$ <sub>непоясн.</sub> 1  $(y_i - \hat{y}_i)^2$ непоясн i  $i = y_i$ n  $y_i - \hat{y}_i$  $=\sigma_i^2$  $\sum(y_i \frac{1}{1}$  =  $\sigma_{\text{Hengg}_{CH}}^2$  – непояснена дисперсія.

.

4. Стандартна похибка оцінки за рівнянням економетричної моделі:

$$
\sigma_{yx} = \sigma_u = \sqrt{\frac{\sum_{i=1}^{n} (y_i - \hat{y}_i)^2}{n-2}}.
$$

5. Коефіцієнт детермінації:  $d = r^2 = \frac{6 \text{ mas}}{2^2}$ . 2 2  $\overline{C}$ поясн. заг  $d = r^2 = \frac{O_{\text{noRCH}}}{2}$  $\sigma$  $=r^{2}=\frac{\sigma_{no\pi c}}{2}$ .

6. Коефіцієнт кореляції: 
$$
r = \pm \sqrt{1 - \frac{\sigma_{henояch.}^2}{\sigma_{3az.}^2}}
$$
.

7. *F*-**відношення Фішера:** 
$$
F = \frac{(n-m-1)r^2}{m(1-r^2)}.
$$

#### Завдання

Використовуючи вибіркові дані попередньої розрахункової роботи, знайти:

- 1. Загальну, пояснену і непояснену дисперсії.
- 2. Інтервали довір'я ( р=0.9) рівняння економетричної моделі.
- 3. Коефіцієнт детермінації і кореляції.
- 4. Інтервали довір'я (р=0.9) параметрів  $\alpha_0, \alpha_1$ .
- 5. Перевірити нульову гіпотезу щодо коефіцієнту кореляції r. Перевірити нульову гіпотезу щодо кутового коефіцієнту  $\alpha_1$ .
- 6. Перевірити адекватність прийнятої економетричної моделі експериментальним даним.

Знаходимо загальну, пояснену і непояснену дисперсії по формулах:

$$
\sigma_{\text{3az.}}^2 = \frac{\sum_{i=1}^n (y_i - \bar{y})^2}{n}, \qquad \sigma_{\text{noacn.}}^2 = \frac{\sum_{i=1}^n (\hat{y}_i - \bar{y})^2}{n}, \qquad \sigma_{\text{nonacn.}}^2 = \frac{\sum_{i=1}^n (y_i - \hat{y}_i)^2}{n}.
$$

 Необхідні обчислення наведено в блоках A3:I12. При формуванні необхідно пам'ятати, що для  $\bar{v}$  необхідно використати абсолютне посилання В\$14, а для  $y_i$  і для  $\hat{y}_i$  – відносне посилання. В клітинку Е3 заноситься формула оціночного рівняння, знайденого в попередній роботі  $=1,023+1,021*A3$ . Дисперсії знаходяться в комірках В16, D16, F16, а відповідні їм середні квадратичні відхилення у комірках В17, D17, F17.

Знайдемо значення коефіцієнта детермінації за формулою:

$$
r^{2} = d = 1 - \frac{\sigma_{\text{henosch.}}^{2}}{\sigma_{\text{3az.}}^{2}}
$$

і коефіцієнта кореляції за формулою:  $r = \pm \sqrt{1 - \frac{9}{\pi^2}}$ .  $1-\frac{O_{henosch.}}{2}$ заг  $r = \pm \sqrt{1 - \frac{6 \text{ menosch}}{2}}$  $\sigma$  $\sigma_i$  $=\pm$ <sub>1</sub> $\left|1-\frac{9\mu eno\pi c\mu}{2}\right|$ .

Значення коефіцієнтів детермінації і кореляції знаходяться в комірках D33, D34.

Переходимо до знаходження довірчих інтервалів для параметрів  $\alpha_0$  та  $\alpha_1$ . Вони знаходяться як довірчий інтервал рівняння економетричної моделі. Спочатку знаходимо граничні похибки оцінок, потім дисперсії оцінок  $a_0$  і  $a_1$ .

Для обчислення дисперсій оцінок достатньо скористатись результатами попередньої розрахункової роботи і непоясненою дисперсією. В комірку С39 заносимо формулу =(F16\*810)/(10\*104,4), а в комірку С41 формулу =F16/104,4.

Отже, довірчий інтервал для  $\alpha_0$ 

$$
1{,}023 - 0{,}431 \leq \alpha_0 \leq 1{,}023 + 0{,}431
$$

$$
0,592 \leq \alpha_0 \leq 1,454.
$$

Довірчий інтервал для  $\alpha_1$ 

 $1,021 - 0,005 \leq \alpha_1 \leq 1,021 + 0,005$ 

 $1,016 \leq \alpha_1 \leq 1,026.$ 

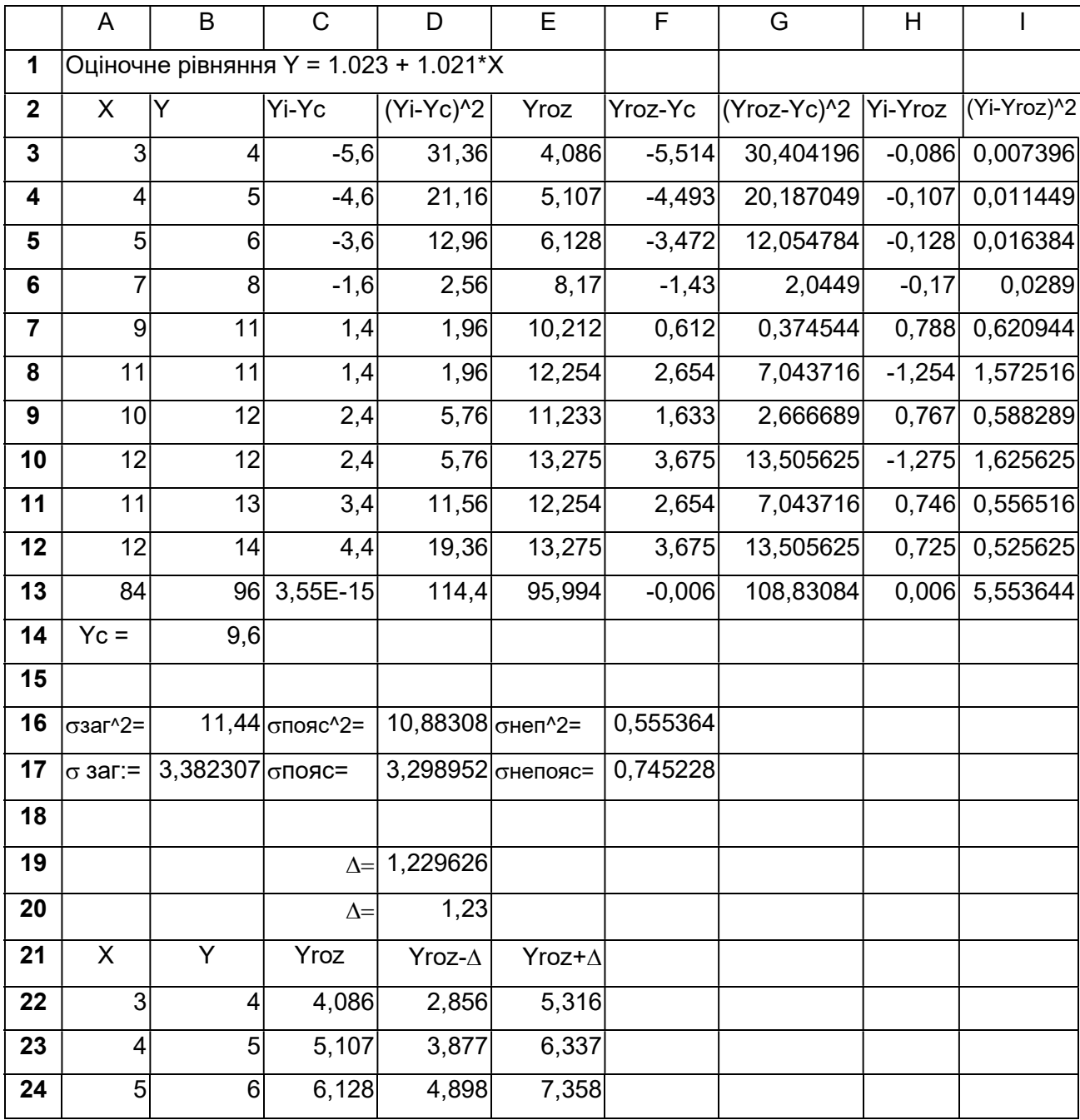

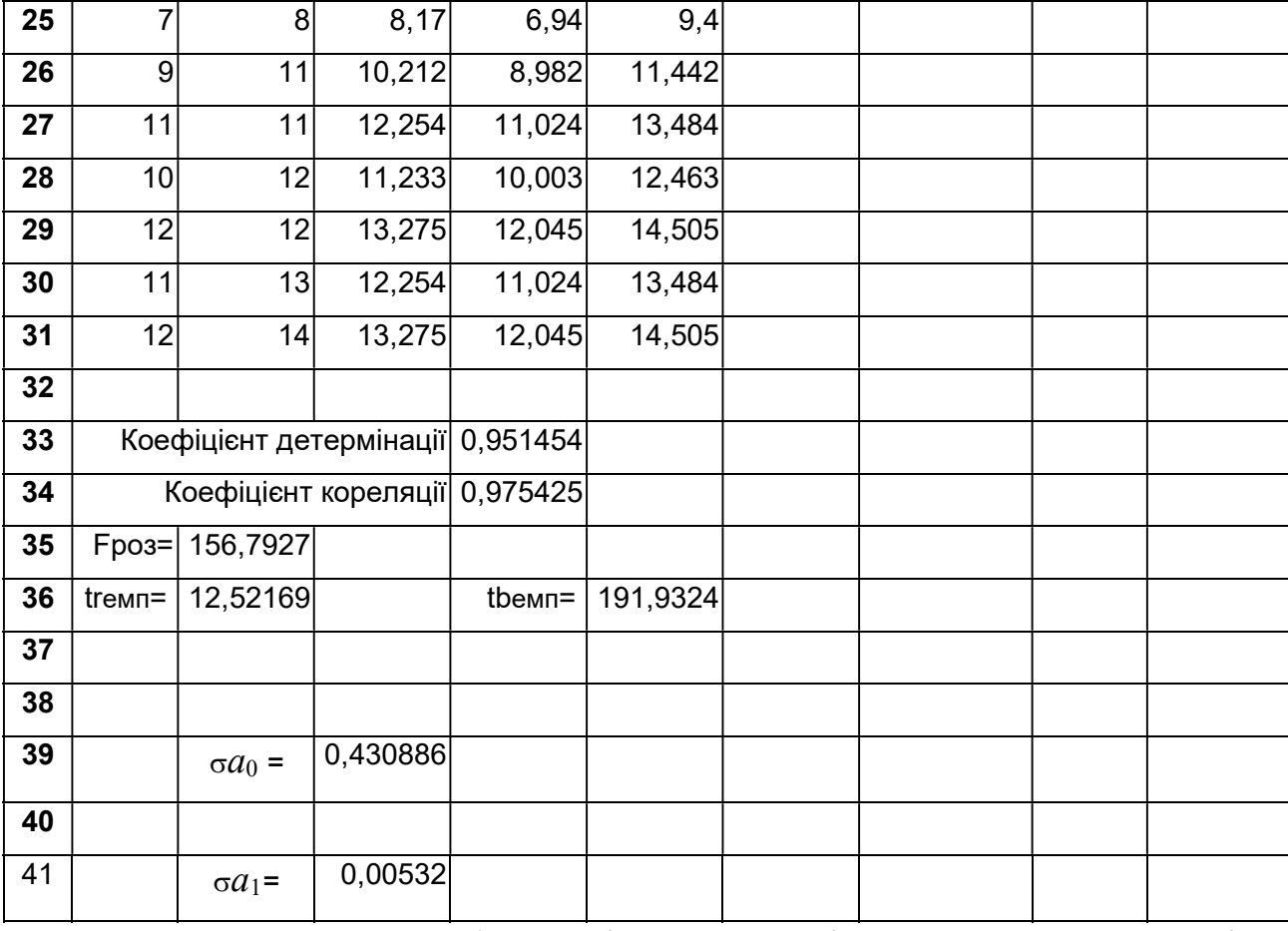

Рис. 2.2. Розрахункова таблиця оцінки параметрів економетричної моделі

Коефіцієнт кореляції r знайдено на основі вибіркових даних і він є випадковою величиною. Зробимо перевірку нульової гіпотези. Нульова гіпотеза Н<sub>0</sub>:  $r_{\text{ref}} = 0$ , альтернативна гіпотеза Н<sub>1</sub>:  $r_{\text{ref}} \neq 0$ . Для вибірки обчислюється статистика

$$
t_{\text{enn}} = \frac{r\sqrt{n-2}}{\sqrt{1-r^2}}
$$

яка має розподіл Стьюдента з  $k=n-2$  ступенями вільності. Для заданої ймовірності  $p$  і  $k$  ступенів вільності знаходимо табличне значення  $t_{\text{ma}6}$ статистики. Якщо  $|t_{\text{em}}| \geq t_{\text{ma6}}$  то із заданою надійністю р гіпотезу Н<sub>0</sub> слід відкинути і прийняти альтернативну гіпотезу  $H_1$  про існування залежності між цими випадковими величинами. В комірці В36 пораховано  $t_{\text{\tiny{eun}}}=12,52169$ . Табличне значення t(0,99, 8)=3,355. Оскільки 12,52169>3,355, то нульову гіпотезу про відсутність кореляційного зв'язку між Y і X відкидаємо з надійністю 0,99.

Перевіримо нульову гіпотезу стосовно оцінки  $a_1$ . Знаходимо емпіричне значення відношення  $t_{\text{\tiny{e\mu\mu}}}$  для перевірки нульової гіпотези за формулою:

$$
t_{\text{can}} = \frac{|a_1|}{\sigma_{a_1}}.
$$

В комірці Е36 пораховано  $t_{\text{em}}$  = 191,9324. Табличне значення  $t(0.99,8)=3.355.$  Оскільки 191.9324 >3.355, то нульову гіпотезу про рівність нулю коефіцієнта  $\alpha_1$  в генеральній сукупності відкидаємо з надійністю 0.99.

Для визначення адекватності прийнятої економетричної моделі експериментальним даним скористаємося F - критерієм Фішера. Розрахункове значення критерію обчислюємо у комірці В35. Воно дорівнює 156,7927. Табличне значення критерію для ймовірності  $p = 0.95$  і числа ступенів вільності  $k_1 = m=1$ ,  $k_2 = n - m - 1 = 10 - 2 = 8$  дорівнює 5,32 (див. висновки).

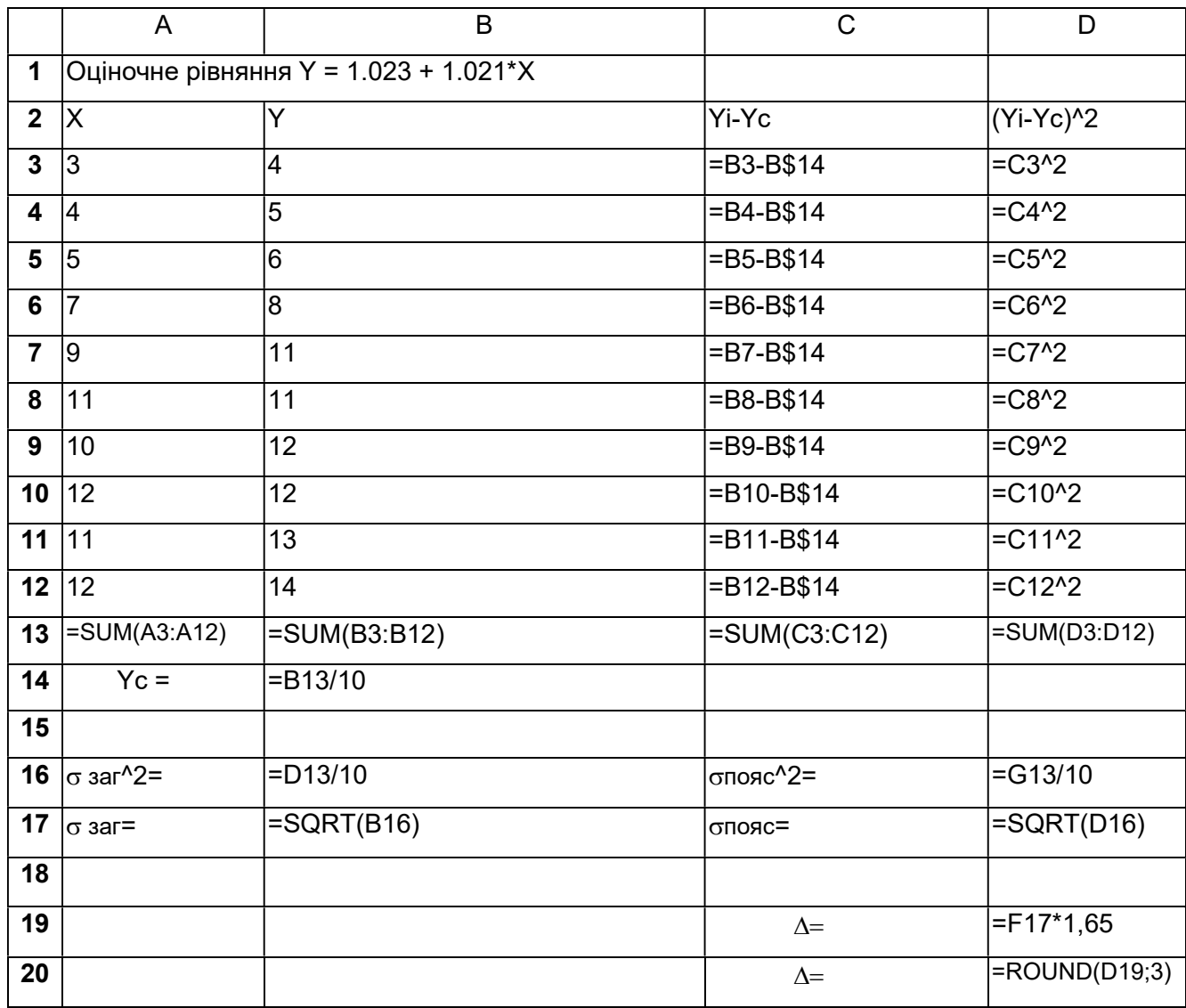

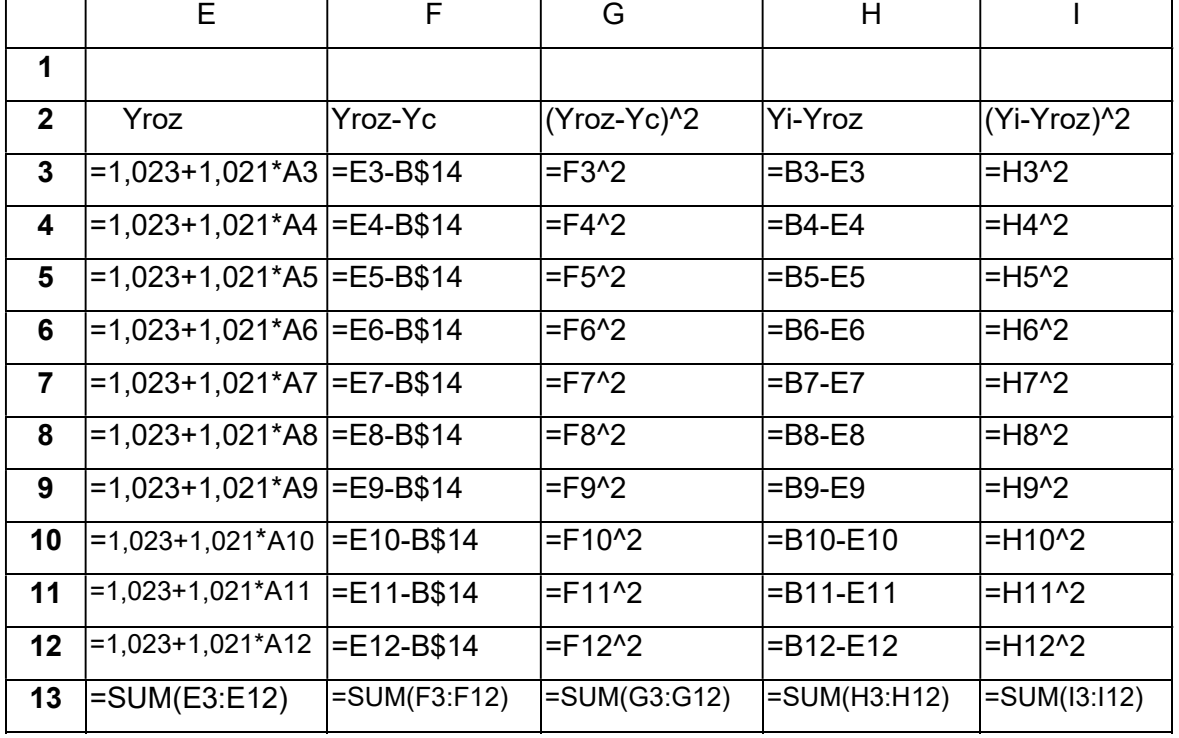

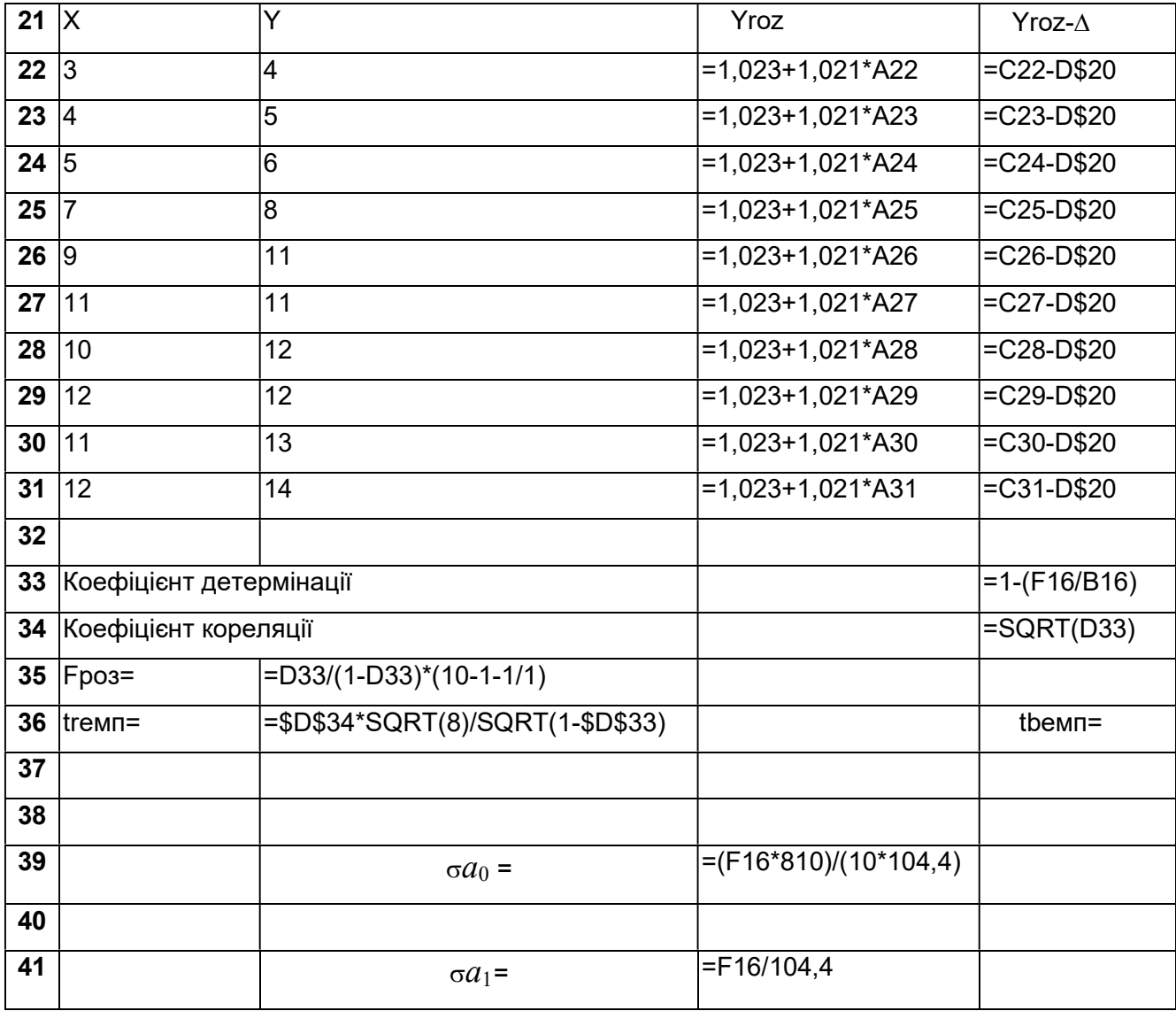

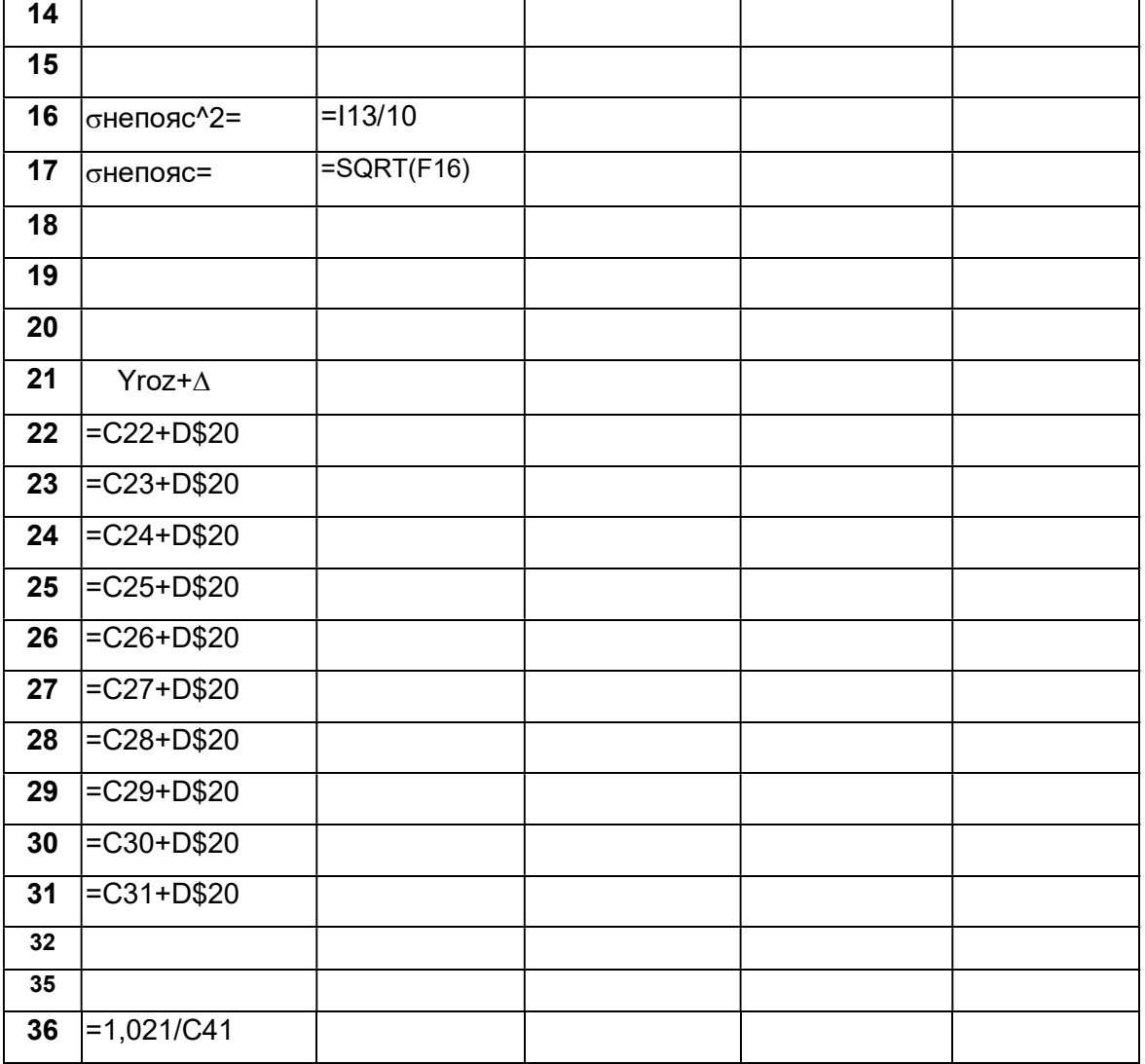

Рисунок 2.3. Розрахункова таблиця оцінки параметрів економетричної моделі в

формульному режимі

#### Висновки

- 1. Оскільки  $F_{pos.} > F_{rad.}$ , то з надійністю  $p = 0.95$  економетричну модель  $y =1,023+1,021 \cdot x$ , можна вважати адекватною експериментальним даним і на підставі прийнятої моделі можна проводити економічний аналіз.
- 2. При зміні фактора на одиницю показник зміниться на 1,021.
- 3. Коефіцієнт кореляції 0,975, що говорить про тісний лінійний зв'язок фактора і показника.

## ТЕМА 3. ОДНОФАКТОРНІ НЕЛІНІЙНІ ЕКОНОМЕТРИЧНІ МОДЕЛІ

Короткі теоретичні відомості

- 1. Криві зростання
- 2. Зведення нелінійних моделей до лінійних:
	- 2.1. Лінеаризація квадратичних функцій
	- 2.2. Лінеаризація зворотних кривих зростання
	- 2.3. Лінеаризація експоненційних функцій
	- 2.4. Лінеаризація степеневих функцій

1. На жаль не всі залежності в економічних процесах описуються лінійними функціями. Багато залежностей носить не лінійний характер. На даний час накопичено досвід в описі різних тенденцій економічних процесів. Він показав, що найчастіше в макро- та мікроекономічних дослідженнях зустрічаються типи нелінійних кривих (кривих зростання), які показані в таблиці:

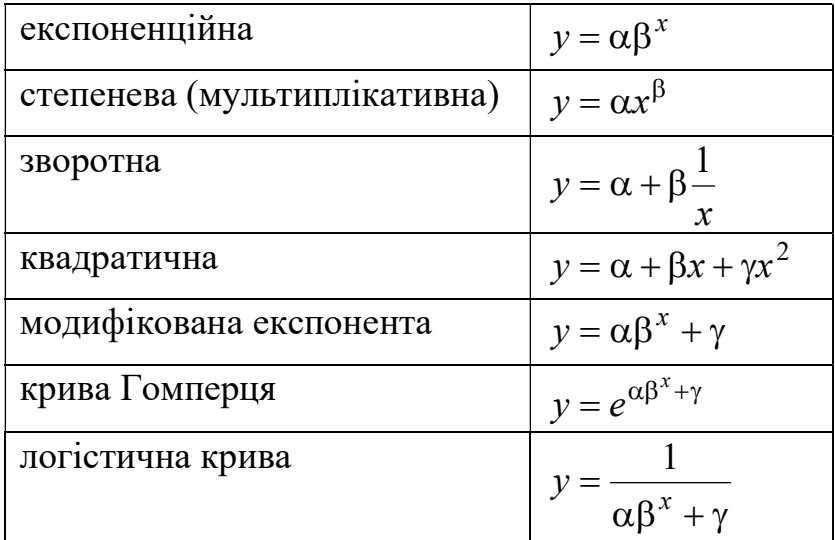

2. У загальному випадку однофакторна економетрична модель має вигляд:

$$
y = f(x) + U,
$$

де  $f(x)$  – функція зростання,  $U$  – випадковий фактор.

Необхідно оцінити параметри кривих зростання і проаналізувати модель як у випадку лінійної економетричної моделі. Покажемо як здійснювати оцінку параметрів на прикладі функцій:

a)  $y = \alpha + \beta x + \gamma x^2$ б) x y 1  $= \alpha + \beta$ B)  $y = \alpha \cdot e^{\beta \cdot x}$  $r) y = \alpha x^{\beta}$ 

На практиці часто застосовуються методи заміни і логарифмування. Ці методи дають можливість лінеаризувати функцію відносно нових невідомих.

**2.1.** Розглянемо а). В цій функції робимо заміну змінних  $x = t_1$ ,  $x^2 = t_2$ тоді квадратична функція звелася до лінійної відносно двох факторів  $t_1$ ,  $t_2$ . Тому невідомі параметри розраховуються як для випадку лінійної багатофакторної моделі (див. наступний розділ).

2.2. Розглянемо б)  $\mathcal{X}$ y 1  $=\alpha + \beta$ -. Це є зворотна крива зростання. Узагальнена зворотна модель матиме вигляд:

$$
y = \alpha + \beta \frac{1}{x} + U.
$$

Вона нелінійна за змінною  $x$ , але лінійна за параметрами  $\alpha$ ,  $\beta$ . Зробимо заміну —  $= z$ x  $=$ 1 , отримаємо:

$$
y = \alpha + \beta z + U.
$$

Ця модель є лінійна за змінною  $z$ , тому параметри  $\alpha$ ,  $\beta$  оцінюються за методикою попереднього розділу.

Прикладом зворотної моделі в економіці є крива Філіпса (рис. 3.1,а) і крива Енгеля (рис. 3.1б).

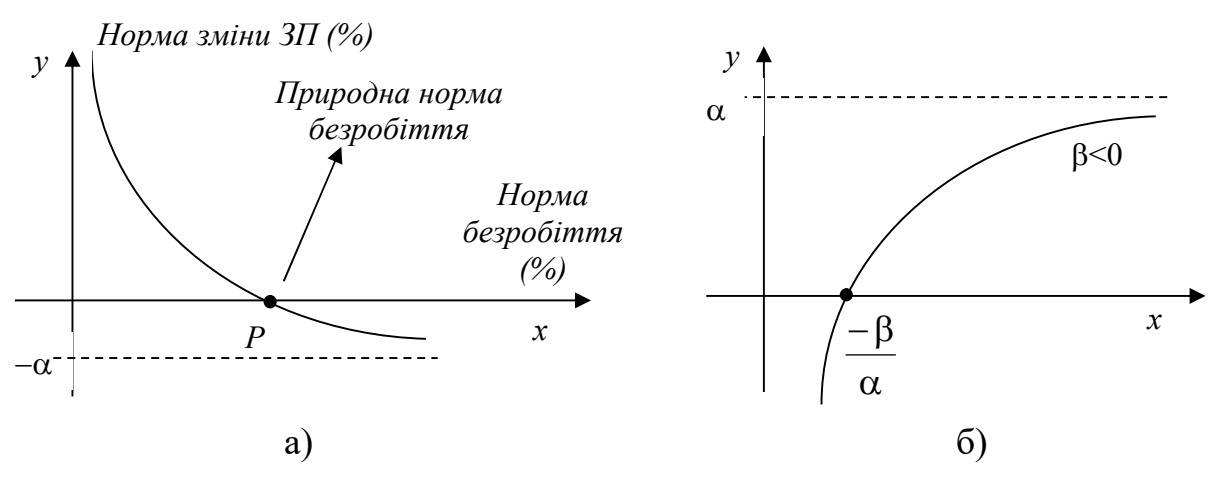

Рис. 3.1. Крива Філіпса і крива Енгеля

Крива Філіпса відображає залежність норми процента зміни заробітної плати і процента безробіття. Точка  $P$  - значення природної норми безробіття. У випадку, коли процент безробіття менший природної норми безробіття  $(x < P)$ , норма процента зміни заробітної плати додатна; коли  $x > P -$ від'ємна. Крива Філіпса допомагає розрахувати мінімальну заробітну плату, компенсацію за безробіття.

Крива витрат Енгеля відображає залежність між споживчими витратами на товари  $(y)$  і доходом  $(x)$ . Критичний рівень доходу, нижче від якого товар не буде куплено  $\alpha$  $-\beta$ . Як би не зростав доход межа витрат наступає при  $\alpha$ .

2.3. Розглянемо в). Функція потребує логарифмування. Прологарифмуєм праву і ліву частини, одержимо  $\ln y = \ln \alpha + \beta \cdot x$ . Зробимо заміну  $\ln y = y'$ , ln α = α' одержимо  $y' = \alpha' + \beta' x$ . Ця функція є лінійною між змінними x i y'. Для цієї функції є суттєве зауваження: випадкова складова U повинна входити в початкову функцію у вигляді добутку (мультиплікативно). Тобто узагальнена модель матиме вигляд:  $y = \alpha \cdot e^{\beta \cdot x} \cdot U$ .

При гіпотезі  $y = \alpha \cdot e^{\beta x} + U$  попередня схема знаходження і аналізу оцінок  $\hat{\alpha}$  i  $\hat{\beta}$  $\widehat{\mathbf{a}}$ неможлива.

2.4. Розглянемо г). Це степенева функція. Прологарифмуєм праву і ліву частину:  $\ln y = \ln \alpha + \beta \cdot \ln x$ .

Зробимо заміну  $\ln y = y'$ ,  $\ln \alpha = \alpha'$ ,  $\ln x = x'$  одержимо  $y' = \alpha' + \beta \cdot x'$ 

Ця функція є лінійною відносно нових змінних  $y'$  і  $x'$ . Зауважимо, що випадкова складова  $U$  входить в функцію г) теж мультиплікативно. Після лінеаризування функції по методиці наведеній в попередніх темах визначаються інтервальні оцінки, а пізніше з допомогою оберненого перетворення (антилогарифмів, зворотної заміни) розраховуються інтервальні оцінки для нелінійних економетричних моделей.

Найвідомішою степеневою функцією є виробнича функція Кобба Дугласа. Степеневі функції також використовуються для опису кривих байдужості, кривих попиту.

Зрозуміло, що такою методикою ми не зможемо лінеаризувати всі нелінійні функції. Для деяких функцій при обчисленні невідомих параметрів слід застосовувати методи нелінійного оцінювання, які розглядати не будемо.

Однак в економетричних моделях застосування надто складних функцій не є оправданим з точки зору економічної теорії, а вказаний метод дає можливість досліджувати достатньо широкий клас економетричних нелінійних моделей, які застосовуються в економетричній практиці.

#### Завдання

У таблиці наведено дані щодо випуску промислової продукції в Україні. Підібрати криві, які найповніше описують тенденцію.

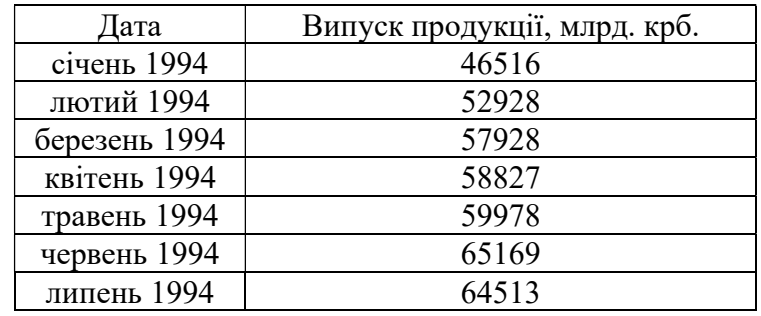

Використаємо можливості EXCEL. Будуємо графік даних. (Для цього можна використати алгоритм додатку 1 (вибираємо тип діаграми Точкова, вид точкової діаграми 1), забираємо рамку і фон (див. додаток 4)). Отримуємо діаграму розсіювання (рис. 3.2):

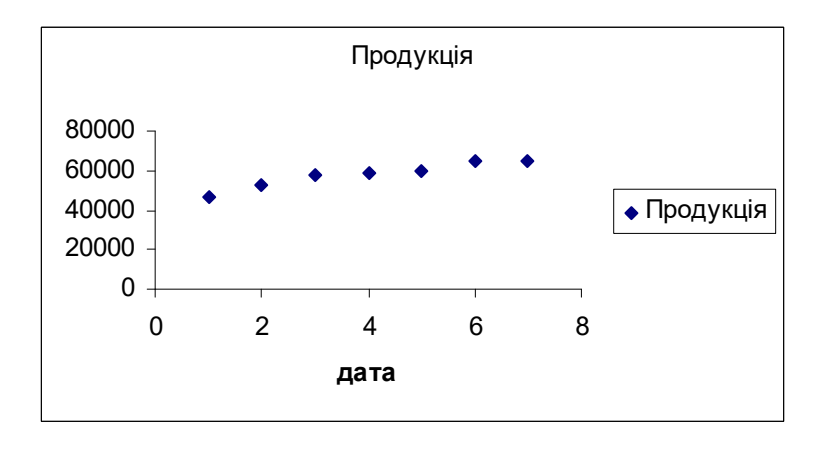

Рис.3.2. Діаграма розсіювання

Дальше правою кнопкою миші натискаємо по одній з точок діаграми і вибираємо з списку, що появився Додати лінію тренду, ЛК. У вікні, що появилося (рис. 3.3) вибираємо тип лінії тренду, а в Параметрах відмічаємо Показувати рівняння на діаграмі і Помістити на діаграму величину R^2. ОК.

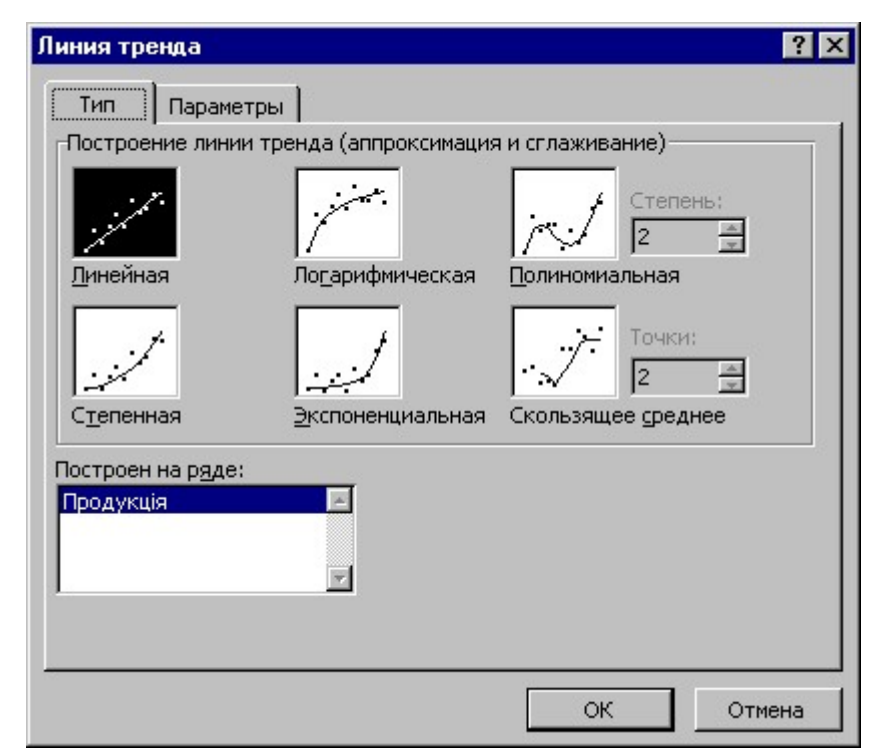

Рис. 3.3. Діалогове вікно Лінія тренду

Для кращого підбору лінії тренду пробуємо декілька варіантів типу трендів і отримуємо наступні результати:

- лінійна  $y = 2875, 8x + 46477$ ;  $r^2 = 0,9045$ ;
- поліноміальна (степінь 2)  $y = -403,35x^2 + 6102,6x + 41636;$  $r^2 = 0.9579$ ;
- поліноміальна (степінь 3)  $y=102,94x^3-1638,7x^2+10323x+37930$ ;  $r^2 = 0.9668$ ;
- логарифмічна  $y = 9391,3\ln x + 46542$ ;  $r^2 = 0,9693$ ;
- степенева  $y = 46899x^{0,1694}$ ;  $r^2 = 0.9729$ ;
- експоненційна  $y = 46981e^{0.0511x}$ ;  $r^2 = 0.8821$ .

Найкраще апроксимує статистичні дані модель  $\hat{y} = 46899x^{0,1694}$ , з коефіцієнтом детермінації  $r^2 = 0.9729$  (рис. 3.4).

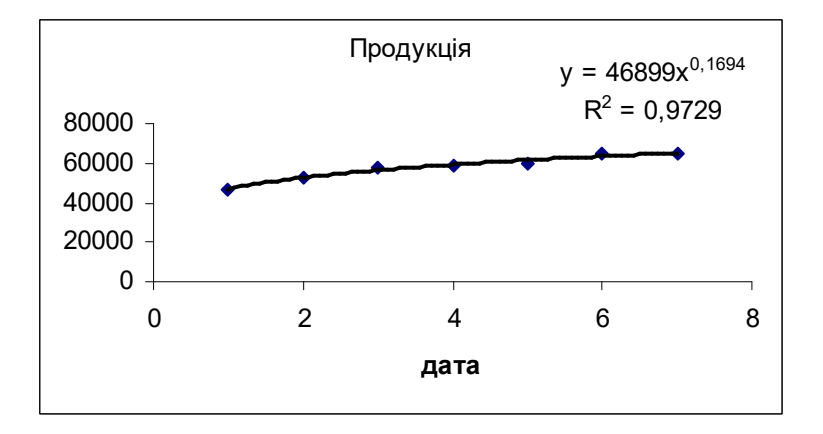

Рис. 3.4. Графік кривої зростання  $\hat{v} = 46899x^{0,1694}$ 

## ТЕМА 4. ЛІНІЙНІ БАГАТОФАКТОРНІ ЕКОНОМЕТРИЧНІ МОДЕЛІ

Короткі теоретичні відомості

- 1. Лінійна багатофакторна економетрична модель і основні її припущення.
- 2. МНК для знаходження параметрів лінійної багатофакторної економетричної моделі.
- 3. МНК для моделі з 3-ма змінними.
- 4. Коефіцієнт множинної кореляції та детермінації. Оцінений коефіцієнт детермінації.
- 5. Лінійна багатофакторна економетрична модель і основні її припущення в матричній формі.
- 6. МНК в матричній формі.
- 7. Дисперсійно-коваріаційна матриця var(а).
- 8. Коефіцієнти парної кореляції. Матриця кореляції.
- 9. Коефіцієнти частинної кореляції.
- 10.Перевірка моделі на адекватність.
- 11.Перевірка нульових гіпотез і довірчі інтервали параметрів.
- 12.Перевірка нульової гіпотези стосовно коефіцієнта множинної кореляції.
- 13.Прогнозування за економетричною моделлю.

1. На практиці економічний процес змінюється під впливом багатьох різноманітних факторів, які треба вміти виявити та оцінити. Наприклад: обсяг продажу на фірмі залежить не тільки від витрат на рекламу , а й на обсяг продажу впливає частина ринку, яку отримує фірма, якість продукції, імідж марки продукту, середня заробітна плата населення в регіоні продажу, кількість населення, кількість безробітних та інші фактори.

Якщо змінна у залежить від незалежних змінних  $x_1, x_2, ..., x_m$  і зв'язок між ними лінійний, то економетрична модель матиме вигляд:

$$
y = \alpha_0 + \alpha_1 x_1 + \dots + \alpha_m x_m + U \,, \tag{4.1}
$$

де  $y$  – залежна змінна;  $x_1, x_2, ..., x_m$  – незалежні змінні;  $\alpha_0, \alpha_1,..., \alpha_m$  – невідомі детерміновані параметри;  $U$  - випадкова складова, збурення,  $U = \{U_1, U_2, ..., U_n\}.$ 

Оціночне рівняння для даної моделі таке:

$$
\hat{y} = a_0 + a_1 x_1 + \dots + a_m x_m, \qquad (4.2)
$$

де  $a_0, a_1, \ldots, a_m$  – оцінки невідомих параметрів  $\alpha_0, \alpha_1, \ldots, \alpha_m$ .

При використанні МНК для знаходження оцінок параметрів лінійної багатофакторної економетричної моделі як і для моделі з двома змінними використовуються деякі припущення (умови Гаусса-Маркова). Насамперед вони стосуються випадкової змінної. Оскільки U є неспостережуваною величиною то ми можемо зробити лише деякі припущення щодо її поведінки та закону розподілу. Вони зберігаються такі ж самі як і для моделі з двома змінними, але дещо модифікуються.

Припущення 1.

Математичне сподівання випадкової величини U для всіх спостережень дорівнює нулю:

$$
M(U_i)=0, i=\overline{1,n}.
$$

Припущення 2. Дисперсія випадкової величини є однакова для всіх спостережень (властивість гомоскедастичності):

$$
M(U_i^2) = \text{var}(U_i) = \sigma^2 = \sigma_u^2.
$$

Припущення 3. Випадкові величини незалежні між собою (значення випадкової величини  $U$  в *i*-му спостереженні не залежить від того, які значення вона приймала в  $j$ -му спостереженні:

$$
M(U_iU_j) = 0, i \neq j
$$
  
afo  
o 
$$
cov(U_i, U_j) = 0, i \neq j.
$$

Припущення 4. Випадкова змінна розподілена незалежно від змінної x :

$$
M(x_iU_i) = 0
$$
 afo $cov(x_i, U_i) = 0$ .

### ДОДАТКИ

#### Додаток 1

#### Алгоритм побудови вбудованої діаграми

- 1. Виділяємо область, яку потрібно зобразити на діаграмі (у випадку необхідності відмічання окремих блоків тримаємо клавішу Ctrl ).
- 2. Курсор на Майстер діаграм, ЛК.
- 3. Після активізації Майстра діаграм (курсор перетворюється в маленький хрестик) переносимо його в поле робочого аркуша, ЛК і не відпускаючи її розтягуємо прямокутник до бажаної величини графіка.
- 4. На екрані появляється діалогове вікно Майстра діаграм крок 1. Дальше.
- 5. На екрані діалогове вікно Майстра діаграм крок 2. Вибираємо вид діаграми. Дальше.
- 6. На екрані діалогове вікно Майстра діаграм крок 3. Вибираємо вид формату. Дальше.
- 7. На екрані діалогове вікно Майстра діаграм крок 4. Вибираємо варіант представлення рядів даних. У цьому вікні демонструється зовнішній вигляд графіка. Назначаємо число рядків і стовпців, дані в яких є мітками по осях. Якщо отриманий результат не задовольняє, можна повернутися до попереднього діалогу, натиснувши кнопку <Назад. Дальше.
- 8. На екрані діалогове вікно Майстра діаграм крок 5. Вводимо назву діаграми, осей, вводимо легенду. Текст, який вводиться, зразу демонструється на екрані. Готово.
- При необхідності розмір одержаної діаграми можна змінити з допомогою маркерів, також переміщувати по екрану, копіювати, коректувати вихідні дані.

#### Додаток 2

#### Алгоритми дій з вбудованою діаграмою з маркерами

1. Зміна розміру:

#### 140

- Курсор наставляємо на маркер.
- Після того як він набуде вигляду стрілочки, ЛН.
- Відпускаємо, коли досягнено потрібних розмірів.

2. Переміщення по екрану:

- Курсор наставляємо на поле діаграми.
- $\bullet$  JIH.
- Переміщуємо в потрібне місце.

3. Копіювання:

- Курсор наставляємо на поле діаграми.
- $\bullet$  <Ctrl> + JIH.
- Переміщуємо в місце розміщення копії.

4. Коректування вихідних даних:

- Курсор в комірку, де необхідно змінити дані.
- Ввести нові дані.
- $\bullet$  <Enter>.

На побудованій діаграмі виникають зміни.

В результаті виконання алгоритму додатку 1 появляється вбудована діаграма. Алгоритм переходу від вбудованої діаграми до виділеної і навпаки, представлено в додатку 3.

### Додаток 3

#### Алгоритм переходу від вбудованої діаграми до виділеної

- 1. Є вбудована діаграма з маркерами (без маркерів).
- 2. Наставляємо курсор всередині діаграми.
- 3. ЛК2.
- 4. Одержуємо виділену діаграму.

#### Навпаки

- 1. Є виділена діаграма.
- 2. ЛК1 (ЛК2).
- 3. Одержуємо вбудовану діаграму з маркерами (без маркерів).

## Додаток 4

## Алгоритм форматування діаграми

- 1. Від вбудованої діаграми перейти до виділеної, як це показано в дод. 3.
- 2. Заберемо рамку і фон:
- Курсор на область побудови діаграми;
- $\bullet$  M2;
- $\bullet$  M<sub>2</sub>

На екрані: Форматування області побудови

- Ввести:
- Рамка: невидима
- Заливка: колір білий
- $\bullet$  OK.
- Курсор поза виділеною областю.
- $\bullet$  ЛК
- 3. Вводимо мітки:
- Курсор на будь-який стовпчик
- $\bullet$  ЛК

На стовпцях появляються маркери

- Вставка, Мітки значень...
- Значення елементів ряду
- $\bullet$  OK
- Курсор на кнопку Напівжирний
- $\bullet$  ЛК
- Курсор в поле діаграми
- Забираємо виділення міток: ЛК
- Курсор поза діаграмою
- $\bullet$  JIK.

#### Додаток 5

#### Алгоритм знаходження оберненої матриці

- 1. Відмічаємо поле, де буде знаходитись результат.
- 2. Входимо в майстер функцій  $(f_x)$ . У категоріях вибираємо математику, а в функціях MINVERSE. Вводимо адресу матриці для якої знаходимо обернену. Натискаємо клавішу Готово.
- 3. Для того, щоб отримати на екрані значення всієї оберненої матриці, натискаємо клавіші F2 i Ctrl+Shift+Enter.

#### Додаток 6

#### Алгоритм множення матриць

- 1. Відмічаємо поле, де буде знаходитись результат.
- 2. Входимо в майстер функцій  $(f_x)$ . У категоріях вибираємо математику, а в функціях **MMULT**. Вводимо адресу 1-ої матриці в перший масив і 2-ої – в другий. Натискаємо клавішу Готово.
- 3. Для того, щоб отримати на екрані значення всієї матриці добутку, натискаємо клавіші F2 i Ctrl+Shift+Enter.

#### Додаток 7

## Порядок знаходження оцінок параметрів економетричної моделі з використанням

#### функції LINEAR:

- 1. Відмічаємо блок, де мають знаходитись розрахункові дані. Висота цього блоку завжди дорівнює 5-ти рядкам, а ширина - числу оцінюваних параметрів.
- 2. В діалоговому вікні Майстер функцій, вибираємо категорію СТАТИСТИКА функцію LINEAR і натискаємо на кнопку Дальше>.
- 3. В наступному діалоговому вікні вводимо: в перший рядок блок даних показника; в другий рядок блок даних факторів; в третій рядок вводиться слово TRUE, якщо  $a_0$  не дорівнює нулю, і слово FALSE, якщо  $a_0$  дорівнює

нулю; в четвертий рядок вводиться слово TRUE, якщо необхідно знайти не лише параметри регресії, а й додаткову регресійну статистику, і слово FALSE якщо необхідно знайти лише параметри регресії. Після цього натискаємо кнопку ГОТОВО.

4. Для того щоб отримати на екрані значення всіх розрахункових даних, натискаємо клавіші F2 i Ctrl+Shift+Enter.

Таблиця розрахункових значень має вигляд (таблиця для трьох оцінюваних параметрів):

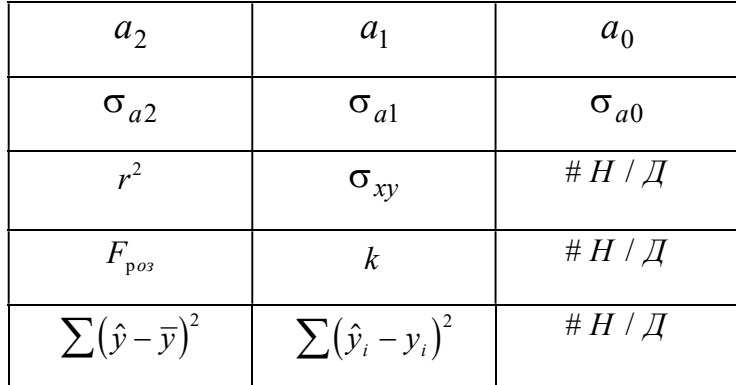

В першому рядку знаходяться оцінки економетричної моделі відповідно  $a_2, a_1, a_0$ .

В другому рядку знаходяться середні квадратичні відхилення оцінок параметрів  $\sigma_{a2}, \sigma_{a1}, \sigma_{a0}.$ 

В третьому рядку в першій комірці знаходиться коефіцієнт детермінації, а в другій комірці - середнє квадратичне відхилення показника (стандартна похибка оцінки за рівнянням економетричної моделі).

В четвертому рядку в першій комірці знаходиться розрахункове значення F - статистики, в другій комірці - k - число ступенів вільності.

В п'ятому рядку в першій комірці знаходиться сума квадратів відхилень розрахункових значень показника від його середнього значення, в другій комірці - сума квадратів відхилень розрахункових значень показника від статистичних.

### Додаток 8

#### Розв'язування систем лінійних рівнянь

Часто в економетричних задачах виникає необхідність розв'язування систем лінійних рівнянь. Продемонструємо алгоритм розв'язування системи на прикладі системи лінійних рівнянь вигляду:

$$
0.88x_1 - 0.06x_2 - 0.1x_3 - 0.1x_4 = 220
$$
  
\n
$$
-0.09x_1 + 0.74x_2 - 0.1x_3 - 0.12x_4 = 350
$$
  
\n
$$
-0.12x_1 - 0.23x_2 + 0.95x_3 - 0.16x_4 = 110
$$
  
\n
$$
-0.27x_1 - 0.11x_2 - 0.08x_3 + 0.86x_4 = 280
$$

 При розв'язуванні з допомогою Excel, можна спочатку зробити коротеньку форму для вводу рівнянь у вигляді рис. Д8.1, ввести коефіцієнти при невідомих в форму і залежності (див стовпчик F).

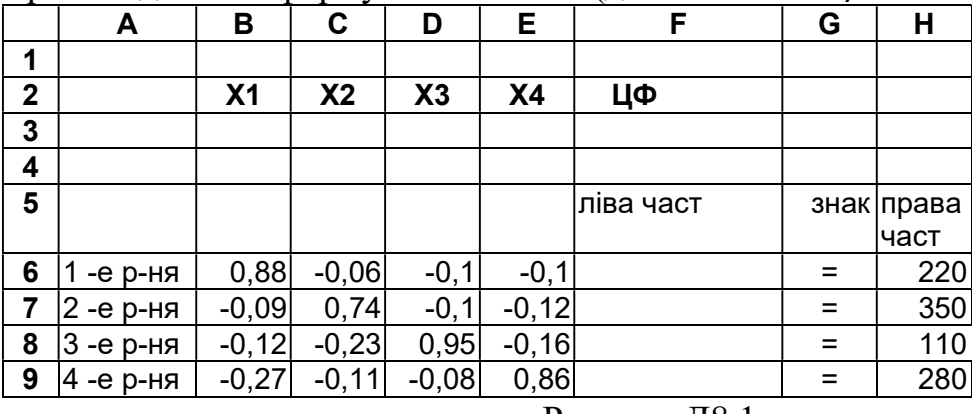

Рисунок Д8.1

Залежності вводяться наступним чином.

- Курсор в  $F3$ .
- Курсор на кнопку Майстер функцій, ЛК.
- В вікні Категорія вибираємо курсором категорію Математичні, ЛК.
- Направляємо курсор в вікно функції SUMPRODUCT, ЛК.
- Лальше.

На екрані появляється діалогове вікно Майстер функцій - крок 2 з 2.

- $\bullet$  В масив 1 ввести  $B$3:E$3$  (в цих комірках будемо формувати результати).
- В масив 2 ввести B2:E2 (порожні комірки).

## Готово

На екрані (рисунок 16) в F3 введено значення 0. Ввід залежностей для рівнянь:

- $\bullet$  Курсор в  $F6$ .
- Курсор на кнопку Майстер функцій, ЛК.
- В вікні Категорія вибираємо курсором категорію Математичні, ЛК.
- Направляємо курсор в вікно функції SUMPRODUCT, ЛК.

## • Лалее.

На екрані появляється діалогове вікно Майстер функцій - крок 2 з 2.

- В масив 1 ввести B\$3:E\$3.
- $\bullet$  В масив 2 ввести В6:Е6.

### Готово.

Аналогічно копіюємо формулу в F7:F9 (в цих комірках появляються нулі). На цьому ввід даних закінчується (рис. Д8.2).

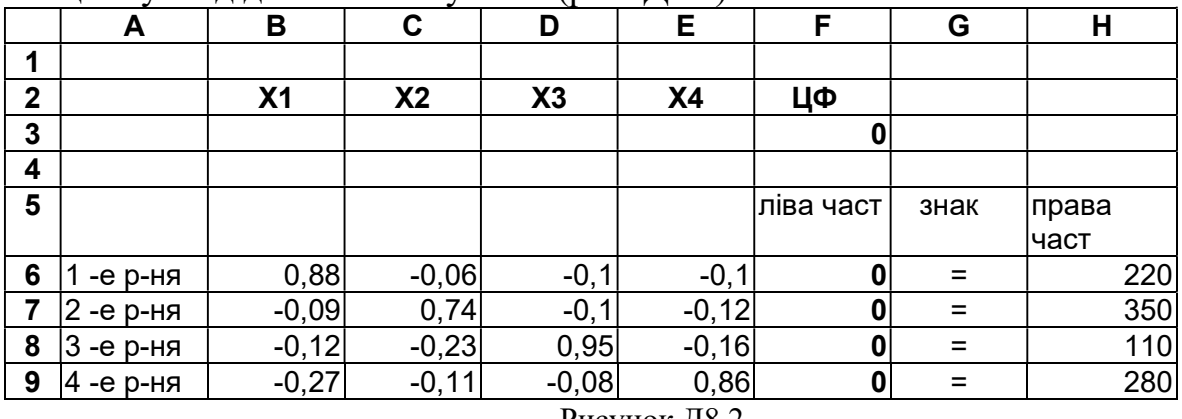

Рисунок Д8.2

Дальше переходимо до знаходження розв'язків рівнянь

## 1. DATA, Solver...

На екрані : діалогове вікно Пошуку рішення.

2. Назначаємо цільову функцію.

Для цього курсор в вікно Встановити цільову комірку і вводимо адресу F3.

Вводимо напрямок цільової функції: Мінімальне значення (можна Значення  $\mathbf{0}$ .

3. Вводимо адресу невідомих змінних:

Курсор в вікно Змінюючи комірки, вводимо адресу B3:E3.

- 4. Вводимо обмеження:
- Додати

На екрані: діалогове вікно Додавання обмеження.

Вводимо обмеження для рівнянь

- В вікні Посилання на комірку вводимо F6.
- Курсор на стрілку, ЛК.
- На екрані: знаки для вводу обмеження.
- Курсор на знак  $=$ , ЛК.
- Курсор в праве вікно
- Вводимо H6.

## Додати.

На екрані знову вікно Додавання обмеження. Аналогічно вводимо інші обмеженння: F7=H7, F8=H8, F9=H9.

Наступним етапом є розв'язування системи.

1. Після вводу задачі, коли на екрані є вікно Пошуку рішення вибираємо Параметри.

На екрані: діалогове вікно Параметри пошуку рішення

2. Встановлюємо відмітку Лінійна модель.

## 3. ОК.

На екрані: діалогове вікно Пошук рішення.

## 4. Виконати.

На екрані: діалогове вікно Результати Пошуку рішення. З повідомленням про

те, що розв'язок знайдено. В комірках В3:Е3 знаходяться розв'язки системи лінійних рівнянь (рисунок Д8.3). При необхідності результат округлюємо (див. комірки В4:Е4).

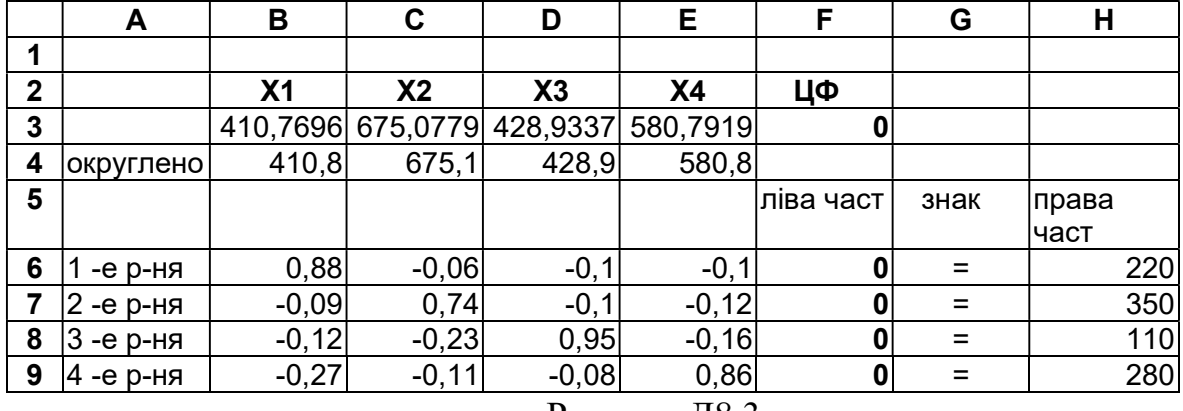

Рисунок Д8.3

## Додаток 9.

## Довідкові таблиці

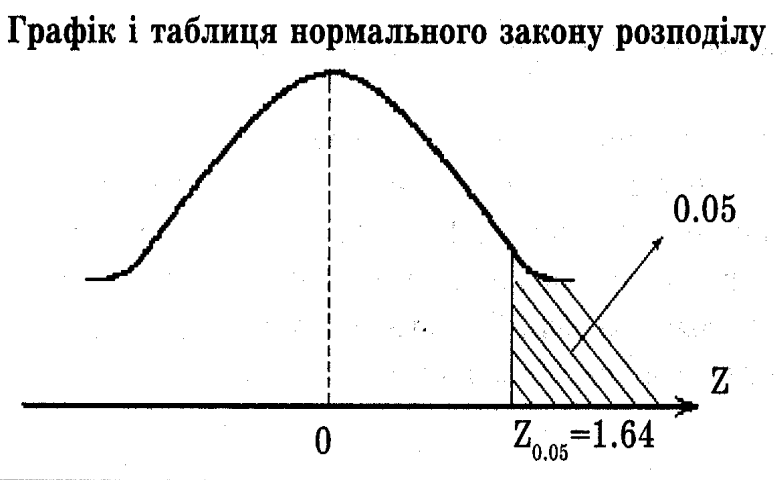

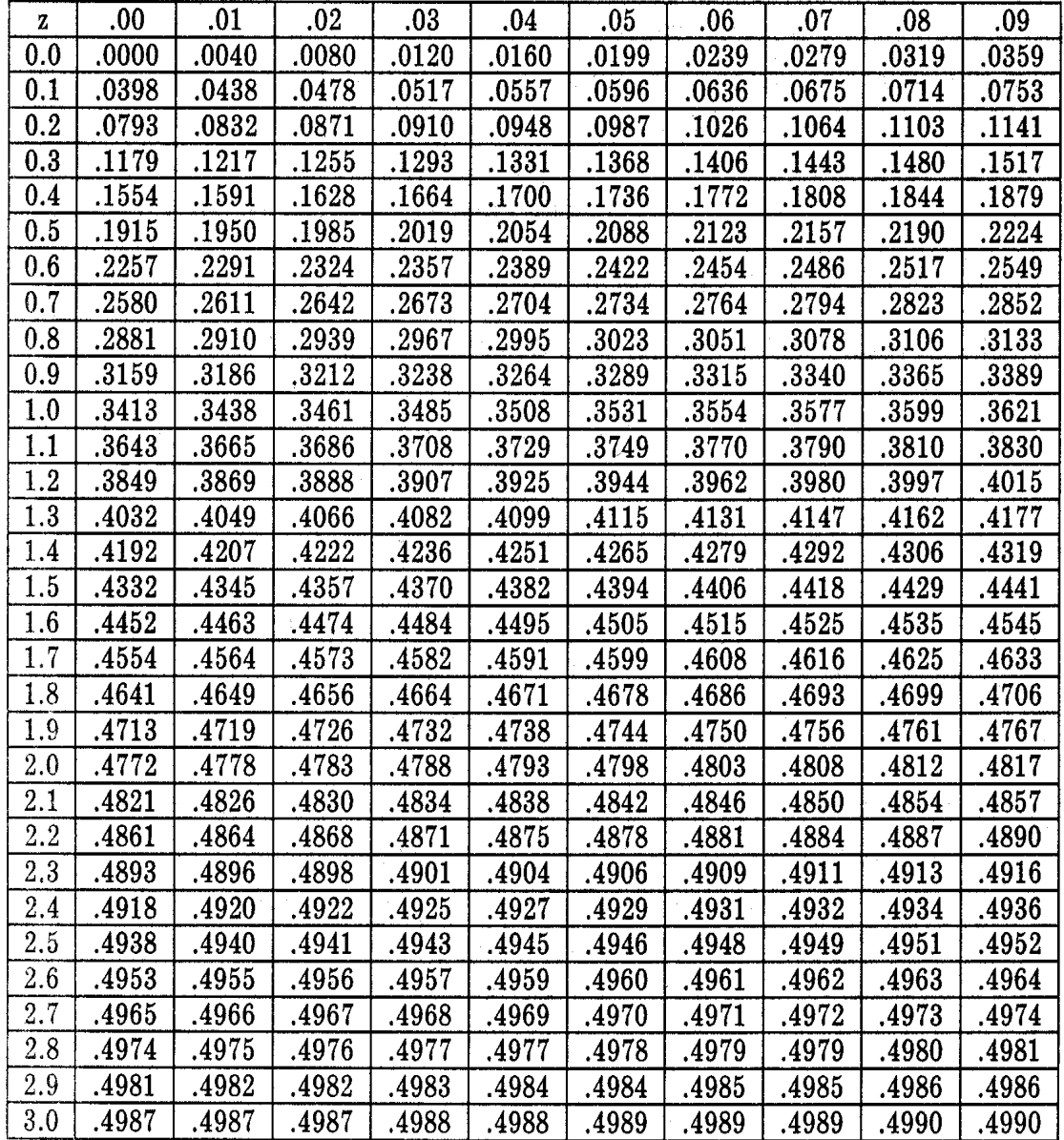

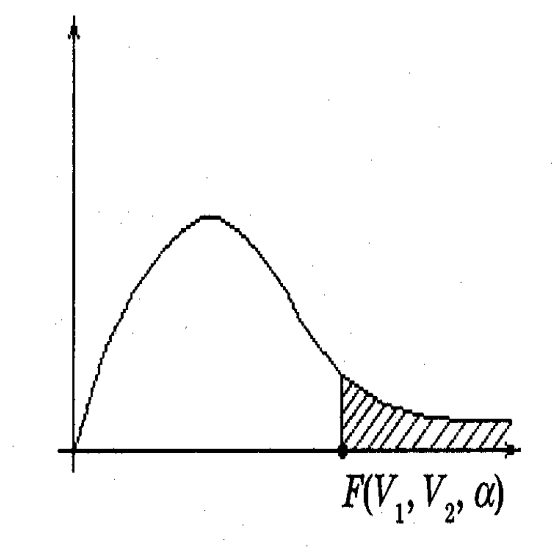

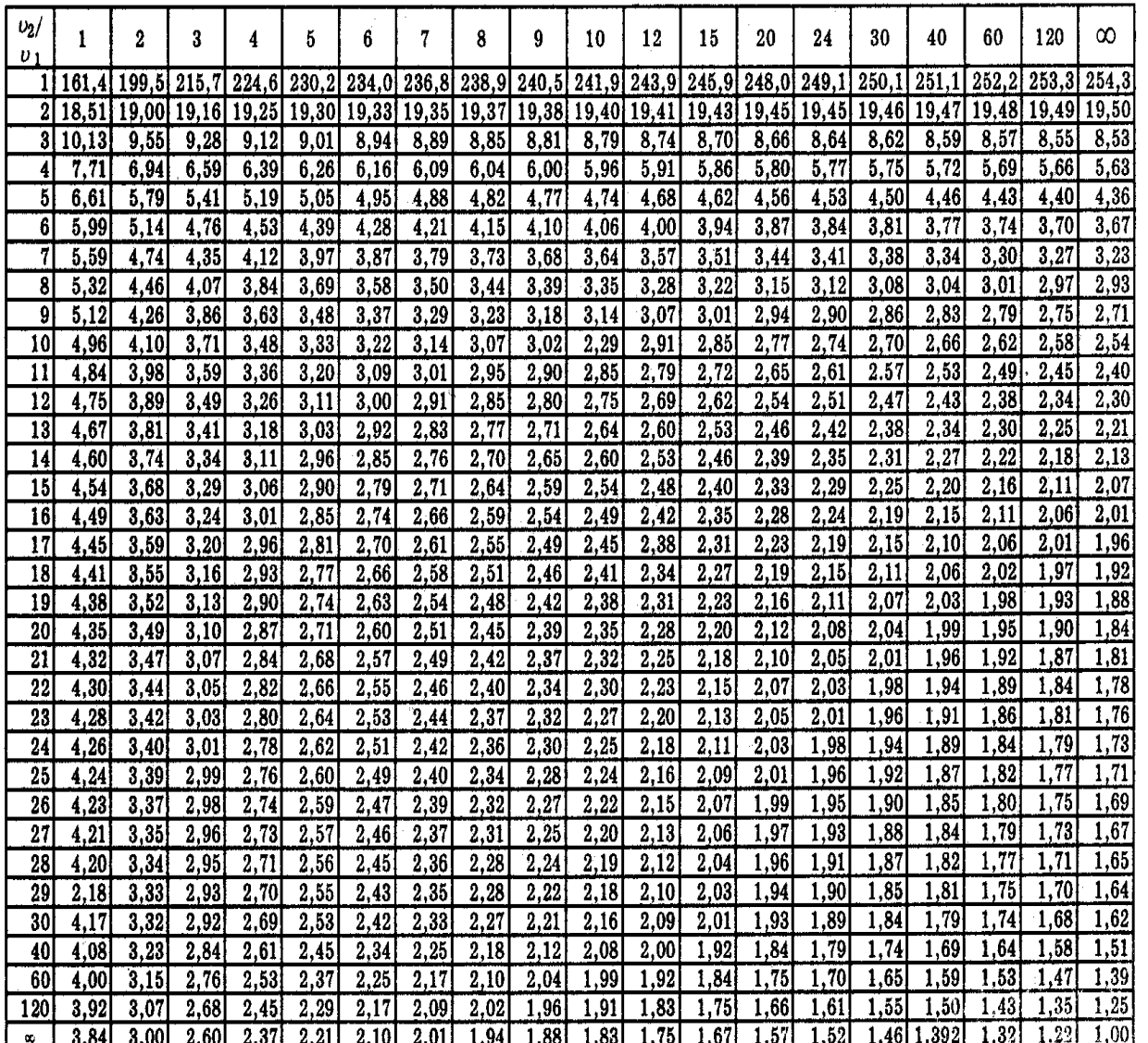

# Графік і таблиця F-розподілу Фішера

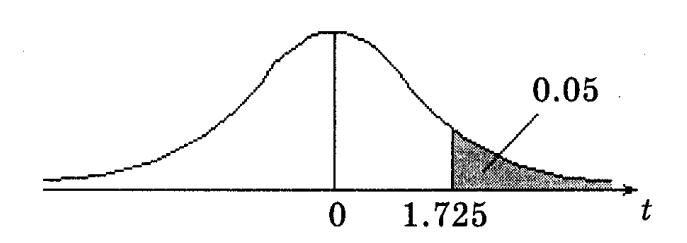

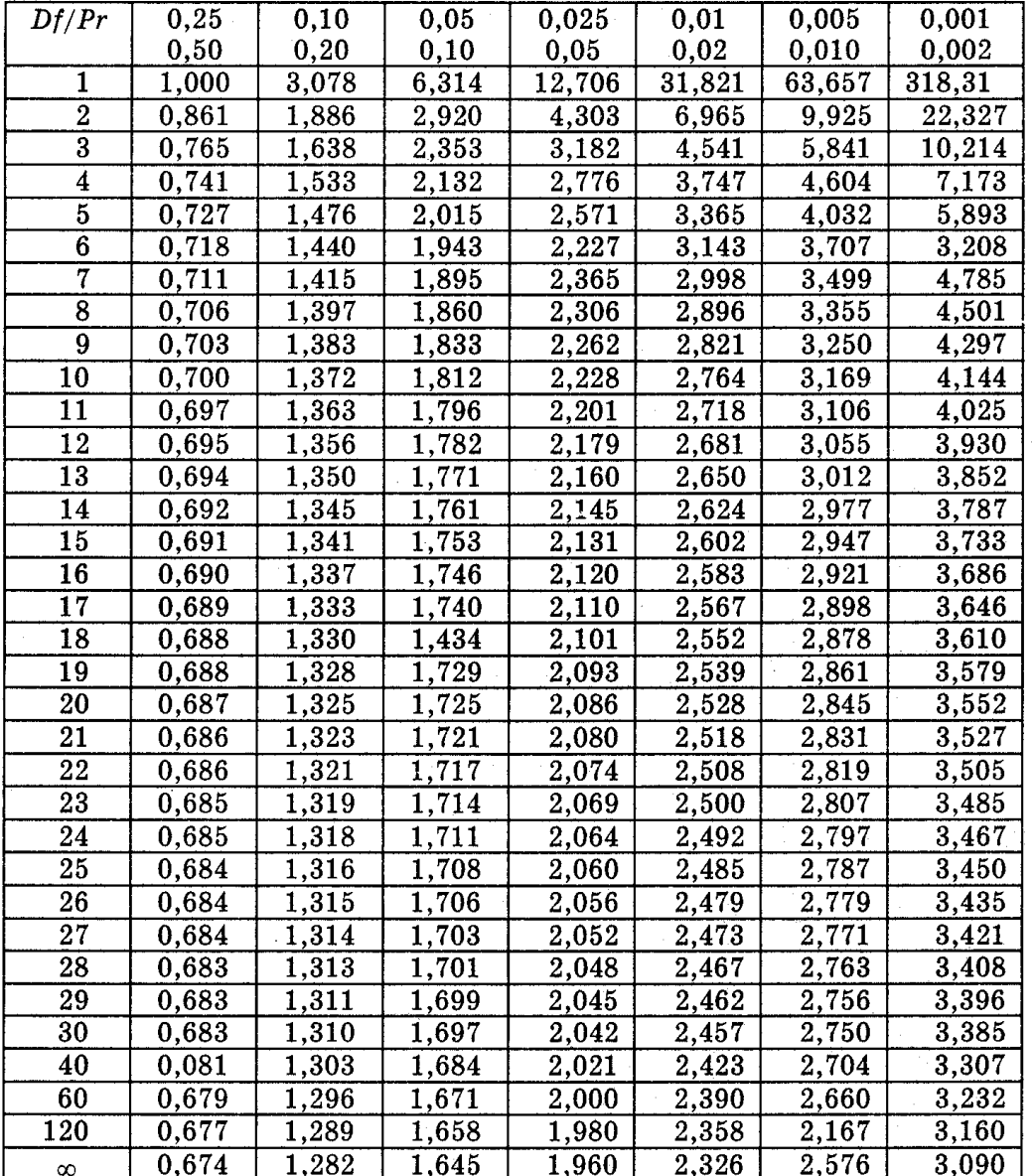

Приклад. Для  $df = 20$  $Pr(t > 2,089) = 0,025;$  $Pr(t > 1,725) = 0,05;$  $Pr(|t| > 1,725) = 0,10.$ 

Графік і таблиця *t*-розподілу Ст'юдента

#### ЛІТЕРАТУРА

- 1. Економіко-математичне моделювання: Навч. посібник / За ред. О.Т. Іващука. Тернопіль: ТНЕУ, Економічна думка, 2008. 704 с.
- 2. Клебанова Т. С.,Раєвнєва О. Б., Прокопович С. В. та ін. Економікоматематичне моделювання: Навч. посібник. Х.: ВД «ІНЖЕК», 2010. 352 с.
- 3. Березька К.М. Економетрія: основи теорії та комп'ютерний практикум (для студентів економічних спеціальностей). Тернопіль: ЗУНУ, 2007. 136 с.
- 4. Лук'яненко І.Г., Краснікова Л.І. Економетрика: Підручник. К.: Знання, 1998. 494 с.
- 5. Диха М. В., Мороз В. С. Економетрія: Навчальний посібник. К.: Центр навчальної літератури (ЦУЛ), 2016. 206 с.
- 6. Іващук О.Т. Економетричні методи та моделі: Навч. посібник. ТАНГ, Економічна думка, 2002. 348 с.
- 7. Козьменко О. В., Кузьменко О. В. Економіко-математичні методи та моделі (економетрика): Навч. посібник. Суми: Університетська книга, 2018. 406 с.
- 8. Доля В.Т. Економетрія: навч. посібник / В.Т. Доля; Харк. нац. акад. міськ. госп-ва. Х.: ХНАМГ, 2010. 171 с.
- 9. Математичне моделювання для економістів: бакалавр магістр доктор філософії (PhD): Навч. посібник / За ред. Ю. Г. Козак, В. М. Мацкул. К.: Центр учбової літератури, 2017. 252 с.
- 10.Єлейко В.І., Миронов Ю.Б. Демчишин М.Я., Боднар Р.Д. Економетричний аналіз інноваційної діяльності підприємств. Навчальний посібник. Львів: Видавництво Львівського торговельно-економічного університету, 2016. 220 c.
- 11.Моделі сталого розвитку: колективна монографія // за ред. Мартинюк О.М. Вид-во Підручники і посібники. Тернопіль, 2022. 400 с.
- 12.Wooldridge, J. M. Introductory econometrics. New York : Thomson southwestern, 2003. 863 p.
- 13.Pindyck R. S., Rubinfeld D. L. Econometric Models and Economic Forecasts. Second Edition. New York : McGraw-Hill, Inc, 1981. 630 p.
- 14.Wooldridge, Jeffrey M. Econometric Analysis of Cross Section and Panel Data, The MIT Press, 2001.
- 15.Angrist, Joshua D. & Pischke, Jörn-Steffen, Mostly Harmless. Econometrics: An Empiricist's Companion, Princeton University Press, 2009, 274 pp.
- 16.Berezka K., Kovalchuk O. Correspondence analysis as a tool for computer modeling of sustainable development. Econometrics. Econometria. Advances in Applied Data Analysis. Vol. 22, No. 4, 2018. P. 9-23.
- 17.Kateryna Berezka, Olha Kovalchuk. Modelling factors connected with the effect of international migration for security and economy. Econometrics. Econometria. Advances in Applied Data Analysis. 2019. Vol. 23, No. 4. Р. 38-50.
- 18.Berezka, K. M., Kneysler, O. V., Spasiv N. Ya., & Kulyna, H. M. (2021). Information technology for forecasting financial results of insurance companies. Ukrainian Journal of Information Technologies, 3(2), 87-93.
- 19.Gumenna-Derij, M., Khorunzhak, N., Poprozman, N., Berezka, K., Kruchak, L. (2022). Modeling, accounting and control of formation and use of resources (on the example of the construction industry). Independent Journal of Management & Production (Special Edition ISE, S&P). Special Edition ISE, S&P, Vol. 13, No. 3, 123-144.
- 20.Berezka, K.M., Kovalchuk, O.Ya., Banakh, S.V., Zlyvko, S.V., Hrechaniuk, R. (2022). A Binary Logistic Regression Model for Support Decision Making in Criminal Justice. Folia Oeconomica Stetinensia, 22 (1), 1–17.
- 21.Stavytskyy, A., Kharlamova, G., Giedraitis, V., Cheberyako, O., & Nikytenko, D. Gender question: Econometric answer. Economics and Sociology, 2020. 13(4). Р. 241- 255.
- 22.Shkolnyk I., Kozmenko S., Kozmenko O., Mershchii B. The impact of the economy financialization on the level of economic development of the associate EU member states. Economics & Sociology, 2019. Р. 43-58.
- 23.Березька К. М., Маслій В.В. Побудова ARIMA моделей часових рядів для прогнозування інвестицій. Матеріали Міжнародної наукової конференції «Інтелектуальні системи прийняття рішень та проблеми обчислювального інтелекту» (ISDMCI'2015), м. Залізний Порт, 25–28 травня 2015 р. Херсон: ХНТУ, 2015. С. 28–32.
- 24.Березька К. М., Маслій В.В. Модифіковані ARIMA-моделі обсягів прямих іноземних інвестицій. Матеріали IX-ої міжнародної конференції «Актуальні проблеми економіки 2015-2016», м. Київ, 19 лютого 2016 р. К.: Національна академія управління, 2016. С. 15 – 20.
- 25.Маслій В. В., Березька К. М. Вибір та оцінка ARIMA-моделі для прогнозування обсягів прямих іноземних інвестицій. Науковий вісник Міжнародного гуманітарного університету. Серія : Економіка і менеджмент, Вип. 24(2), 2017. С. 115-119.
- 26.Моделі розподіленого лагу. URL: https://studfile.net/preview/5722606/.